**2010**  2FSLE - **Meisterkurs** 

# DOPPELTE BUCHFÜHRUNG **DER BUCHUNGSSATZ**

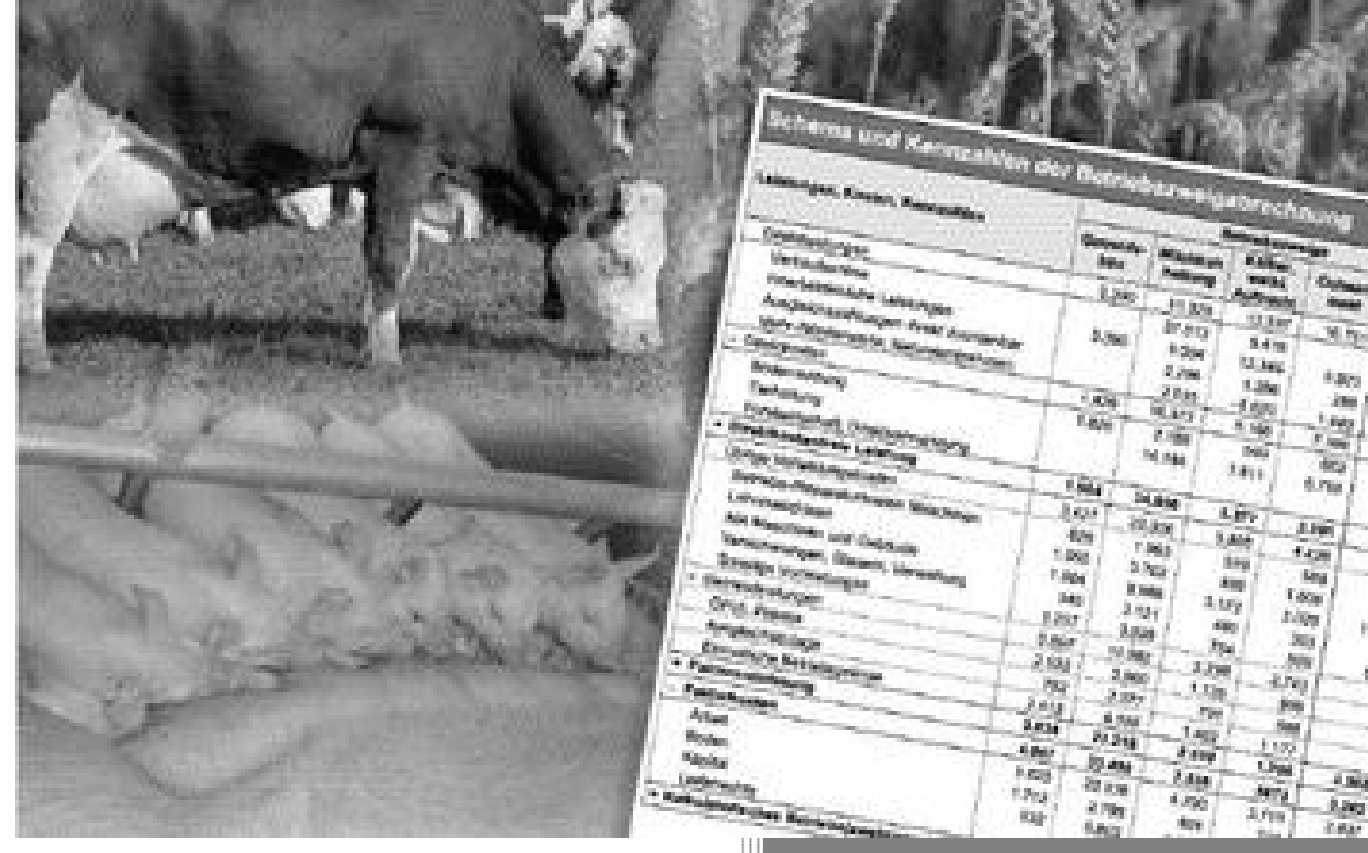

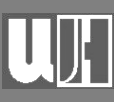

Mag. Wolfgang Harasleben Landwirtschaftliche Landeslehranstalt Imst 08.04.2010

## Inhaltsverzeichnis

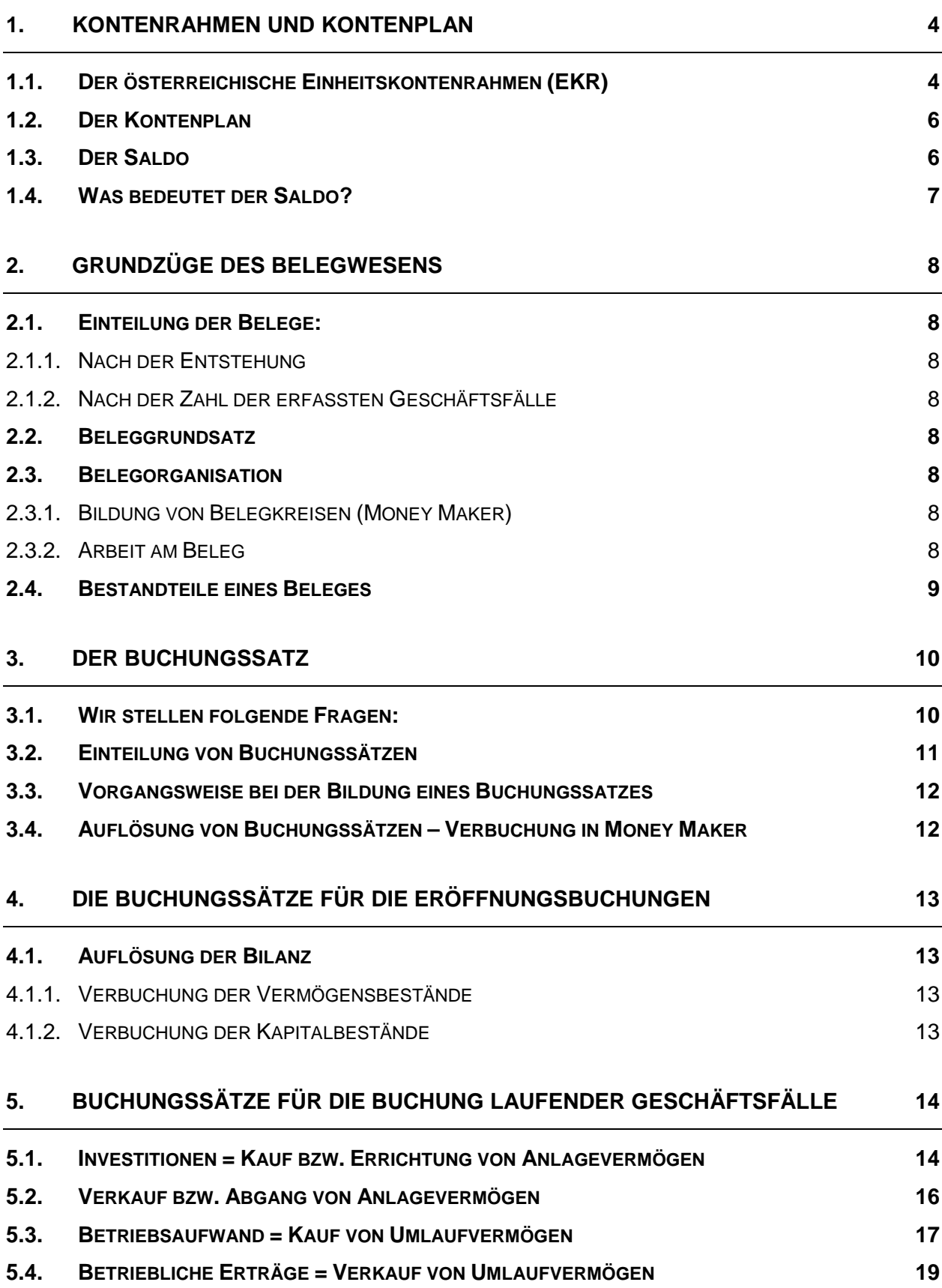

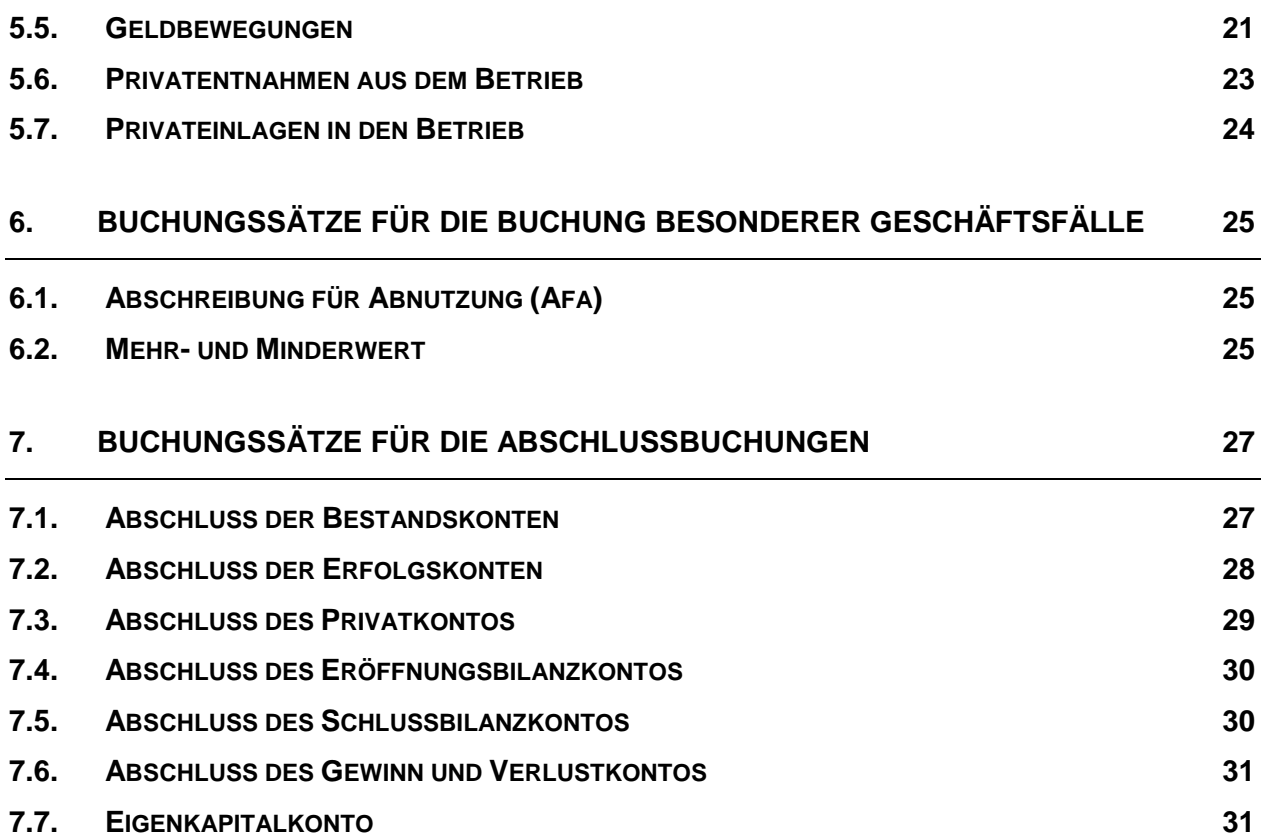

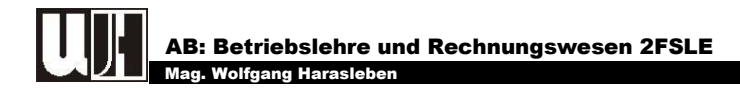

## 1. KONTENRAHMEN UND KONTENPLAN

## 1.1. Der österreichische Einheitskontenrahmen (EKR)

Der Kontenrahmen dient der systematischen Erfassung aller Konten. Er bildet somit die Grundlage für die Arbeit des Buchhalters.

| Rücklagen, Einlagen<br>stiller Gesellschafter,<br>Abschluß- und<br>Evidenzkonten<br>unversteuerte<br>Eigenkapital,<br>၈                                   | ausstehende Einlagen<br>gewidmetes Kapital,<br>Nicht eingeforderte<br>90 91 Gezeichnetes bzw. |                                                               | 92 Kapitalrücklagen                                                                                                    | Bilanzgewinn (-verlust)<br>Gewinnrücklagen<br>g                                                                                                    | Privat- und Verrechnungs-<br>Einzelunternehmen und<br>Personengesellschaften<br>konten von<br>ă,                                                                                                    | 95 96 Bewertungsreserven<br>unversteuerte<br>und sonstige<br>Rücklagen                                                                                                    |                                                                                             | Einlagen stiller<br>Gesellschafter<br>5                              | Eröffnungsbilanz,<br>Verlustrechnung<br>Schlußbilanz,<br>Gewinn- und<br>8                                    |                                     | Evidenzkonten<br>8                    |                                                                                      |
|----------------------------------------------------------------------------------------------------|-----------------------------------------------------------------------------------------------|---------------------------------------------------------------|----------------------------------------------------------------------------------------------------|----------------------------------------------------------------------------------------------------|----------------------------------------------------------------------------------------------------|----------------------------------------------------------------------------------------------------|---------------------------------------------------------------------------------------------|----------------------------------------------------------------------|----------------------------------------------------------------------------------------------------|-------------------------------------|---------------------------------------|--------------------------------------------------------------------------------------|
| Aufwendungen, Steuerr<br>vom Enkommen und<br>Finanzaufwendungen,<br>a.o. Erträge und a.o.<br>Finanzerträge und<br>vom Ertrag, Rück-<br>lagenbewegung<br>œ | Finanzaufwendungen<br>80-83 Finanzerträge und                                                 |                                                               |                                                                                                    |                                                                                                    | Ċ,<br>a.o. Erträge und<br>a.o. Aufwendungen<br>$\pmb{\overline{a}}$                                                                                                    | Steuern vom Einkommen<br>und vom Ertrag<br>8                                                                                                    | Auflösung unversteuerter<br>Rücklagen<br>88                                                 | Aufläsung von Kapital und<br>Gewinnrücklagen<br>29                   | unversteuerten<br>88 Zuweisung zu<br>Rücklagen ·                                                             |                                     | 89 Zuweisung zu<br>Gewinnrücklagen    | Verlustüberrechnung aus<br>Ergebnisabtührungs-<br>899 Gewinnabfuhr bzw.<br>vertränen |
| Abschreibungen und<br>sonstige betriebliche<br>Aufwendungen                                                                                               | Abschreibungen<br>g                                                                           | Sonstige Steuern und<br>Abgaben<br>$\overline{z}$             | Reinigung durch Dritte,<br>Instandhaltung,<br>Beleuchtung,<br>Kfz-Kosten<br>22                                                                | Transport-, Reise- und<br>Nachrichtenaufwand<br>Fahrtaufwand,<br><b>Z</b>                                                                                             | Miet- und Pachtaufwand,<br>Lizenzgebühren<br>Leasing- und<br>×                                                                                                    | Personal, Provisionen an<br>Dritte, Aufsichtsrats-<br>Kosten für beigestelltes<br>vergütungen<br>15                                                                                                    | Büroaufwand, Werbe-<br>und Repräsentations-<br>aufwand<br>76                                | 77 78 Versicherungen,<br>Aufwendungen<br>Sonstige                    | sonstige betriebliche<br>788 Skontoerträge auf<br>Aufwendungen                                               | 789 Aufwandsstellen-<br>verrechnung | 79 Aufwandsstellen                    |                                                                                      |
| Personalaufwand<br>c                                                                                                    | 60 61 Löhne                                                                                   |                                                               | 62 63 Gehälter                                                                                                    |                                                                                                    | Abfertigungs- und<br>Pensionsaufwand<br>ă,                                                                                                    | Sozialaufwand<br>Gesetzlicher<br>8                                                                                                    | Gehältern abhärgige<br>Von den Löhnen /<br>Abgaben und<br>Pflichtbeiträge<br>g              | Sonstige<br>Sozialaufwendungen<br>C)                                 | trei<br>g                                                                                                    | 689 Aufwandsstellen-<br>verrechnung | frei<br>g                             |                                                                                      |
| Materialaufwand und<br>Aufwendungen für<br>bezogene Leistungen<br>LC.                                                                                     | trei<br>ន                                                                                     | Verbrauch von Rohstoffen<br>5                                 | Verbrauch von bezogenen<br>Fertig- und Einbauteilen<br>ន                                                                                      | Warenverbrauch<br>ន                                                                                                    | Verbrauch von<br>Hilfsstoffen-<br>ă,                                                                                                    | Verbrauch von<br>Betriebsstoffen<br>s.                                                                                                    | Erzeugungshilfsmitteln<br>Verbrauch von Werk-<br>zeugen und anderen<br>56                   | Verbrauch von Brenn- und<br>Treibstoffen, Energie und<br>Wasser<br>G | Bezogene Leistungen<br>Materialaufwand und<br>sonstige bezogene<br>588 Skontoerträge auf<br>Leistungen<br>នី | 589 Aufwandsstellen-<br>verrechnung | .<br>Fei<br>3                         |                                                                                      |
| Betriebliche Erträge<br>٠                                                                                                    | 40-43 Umsatzerlöse                                                                            |                                                               |                                                                                                    |                                                                                                    | 44 Erlösberichtigungen                                                                                                    | vermögen berücksichtigte<br>noch nicht abrechenbaren<br>Erzeugnissen sowie an<br>Leistungen, im Anlage<br>Verminderung des<br>Bestandes an fertigen<br>Eigenleistungen<br>und unfertigen<br>Erhöhung oder<br>4 | dem Abgang vom und der<br>Zuschreibung zum<br>Erlöse und Erträge aus<br>Anlagevermögen<br>ş | Erträge aus der Auflösung<br>von Rückstellungen<br>t,                | 48 49 Übrige betriebliche<br>Erträge                                                                         |                                     |                                       |                                                                                      |
| Rückstellungen,<br>Verbindlichkeiten und<br>Rechnungs-<br>abgrenzungsposten<br>S                                                                          | 3031 Rückstellungen                                                                           |                                                               | lichkeiten gegenüber<br>Banken, Erhaltene<br>Anleihen, Verbind-<br>Anzahlungen auf<br>Bestellungen<br>32                                      | stungen, Verbindlich-<br>keiten aus der Annahme<br>gezogener Wechsel und<br>der Ausstellung eigener<br>Verbindlichkeiten aus<br>Lieferungen und Lei-<br>Wechsel<br>S, | Verbindlichkeiten gegen-<br>über verbundenen Unter<br>nehmen, Verbindlich-<br>keiten gegenüber Unter-<br>nehmen, mit denen ein<br>Beteiligungsverhältnis<br>besteht, Darlehen von<br>Gesellschaftern<br>ă, | Verbindlichkeiten aus der<br>Abgabenverrechnung<br>æ,                                                                                                    | Verbindlichkeiten<br>36-38 Verschiedene                                                     |                                                                      |                                                                                                    |                                     | Rechnungsabgrenzungs-<br>posten<br>జి |                                                                                      |
| abgrenzungsposten<br>Sonstiges Umlauf-<br>vermögen und<br>Rechnungs-<br>N                                                                                 | Leistungen Inland<br>Forderungen aus<br>Lieferungen und<br>ន                                  | Lieferungen und<br>Leistungen Ausland<br>Forderungen aus<br>2 | gegen Unternehmen, mit<br>denen ein Beteiligungs-<br>nehmen, Forderungen<br>Forderungen gegen<br>verbundene Unter-<br>verhältnis besteht<br>2 | 24 Sonstige Forderungen<br>und Vermögens-<br>gegenstände<br>23                                                                                                    |                                                                                                    | Forderungen aus der<br>Abgabenverrechnung<br>ង                                                                                                    | 26 Wertpapiere und Anteile                                                                  | 27 Kassenbestände, Schecks                                           | 28 'Guthaben bei Banken                                                                                      |                                     | Rechnungsabgrenzungs-<br>posten<br>ని |                                                                                      |
| Vorräte                                                                                                    | Bezugsverrechnungs-<br>konten<br>$\epsilon$                                                   | <b>Rohstoffe</b><br>Ħ                                         | Bezogene Teile<br>5                                                                                                    | 13 Hilfsstoffe                                                                                                    | Betriebsstoffe<br>¥                                                                                                    | 15 Unfertige und fertige<br>Erzeugnisse                                                                                                    | 16 Waten                                                                                    | 17 Noch nicht abrechenbare<br>Leistungen                             | Geleistete Anzahlungen<br>°€                                                                                 |                                     | 19 Wertberichtigungen                 |                                                                                      |
| Anlagevermögen und<br>Aufwendungen für das<br>Ingangsetzen,<br>Erveitern und<br>Umstellen eines<br>Betriebes<br>0                                         | Aufwendungen für das<br>Ingangsetzen, Erweitern<br>und Umstellen eines<br>Betriebes<br>8      | Immaterielle<br>Vermögensgegenstände<br>5                     | : Bebaute Grundstücke und<br>Bauten auf tremdem<br>Grund<br>S                                                                                 | Unbebaute Grundstücke<br>3                                                                                                    | maschinelle Anlagen<br>Maschinen und<br>g                                                                                                    | 05.06 Werkzeuge,<br>Betriebs- und<br>Geschäftsausstattung                                                                                                    |                                                                                             | Geleistete Anzahlungen<br>und Anlagen in Bau<br>5                    | 08 09 Finanzanlagen                                                                                          |                                     |                                       |                                                                                      |

**Abb. 1: Österreichischer Einheitskontenrahmen** 

Seite 4 − Kontenrahmen und Kontenplan

I-Net: http://wh.twoday.net, E-Mail: blrw2fsle@aol.at

Wie zu sehen ist, gliedert sich der Einheitskontenrahmen in 10 Kontenklassen. Für die Landwirtschaft ergeben sich daraus folgende Kontenklassen.

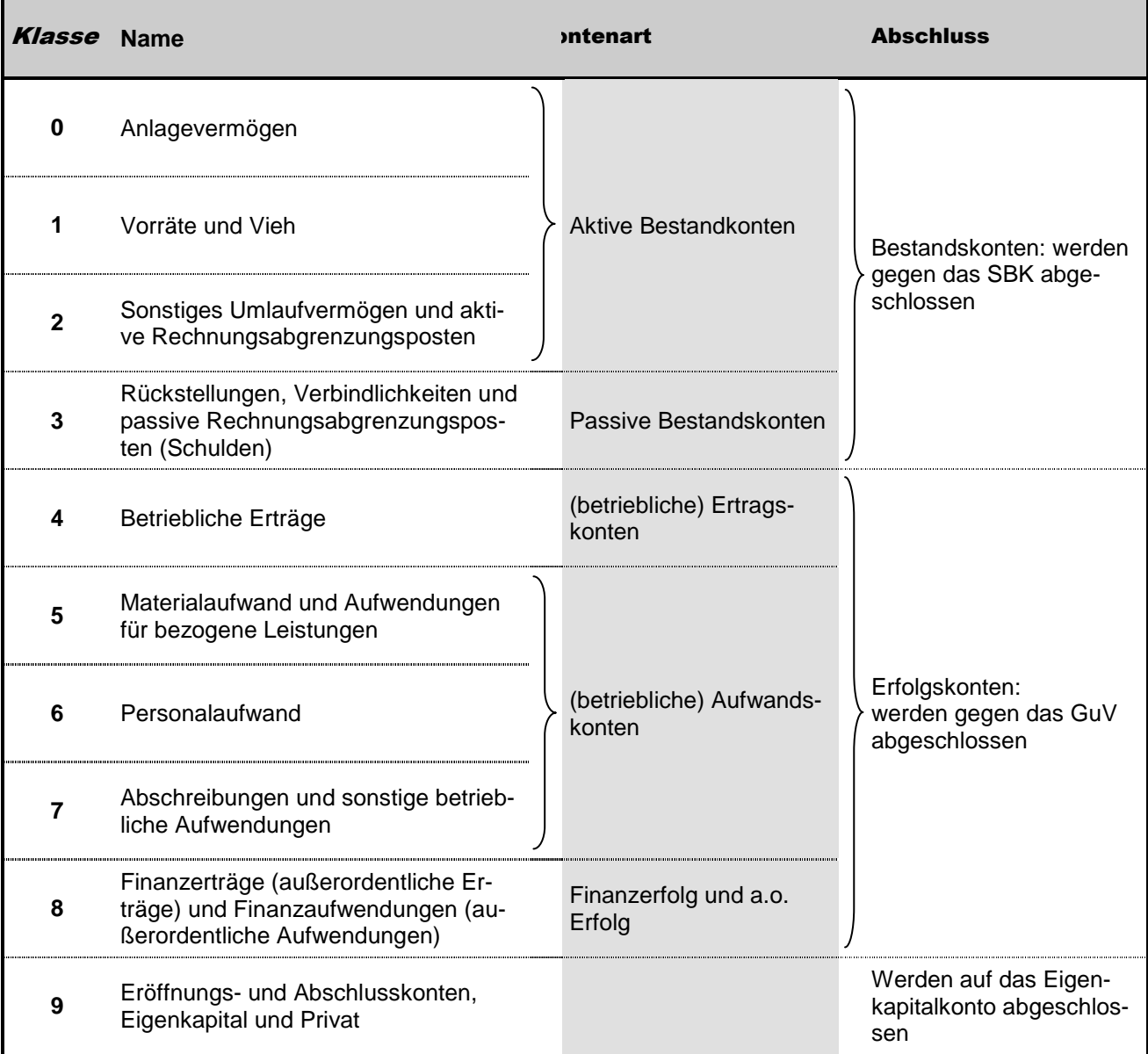

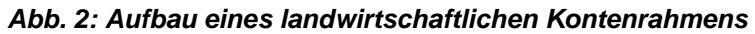

Die einzelnen Kontonummern setzen sich aus 4 Ziffern zusammen. Die Bedeutung der einzelnen Ziffern sollen folgende Beispiele zeigen.

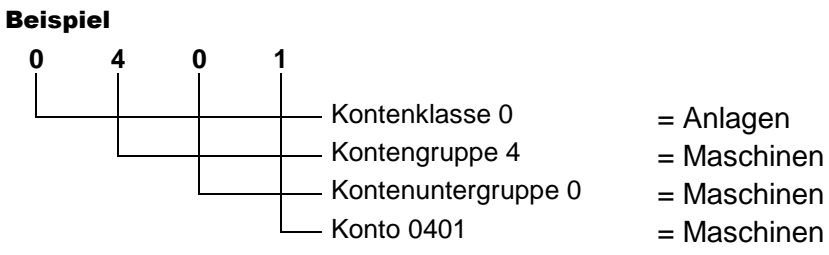

- Kontenuntergruppe 0 = Maschinen für die Außenwirtschaft - Konto 0401 = Maschinen für die Bodenbearbeitung

Seite 5 − Kontenrahmen und Kontenplan I-Net: http://wh.twoday.net, E-Mail: blrw2fsle@aol.at

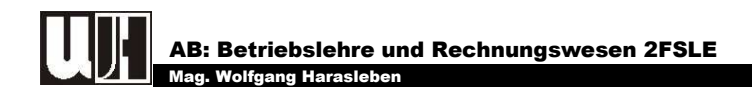

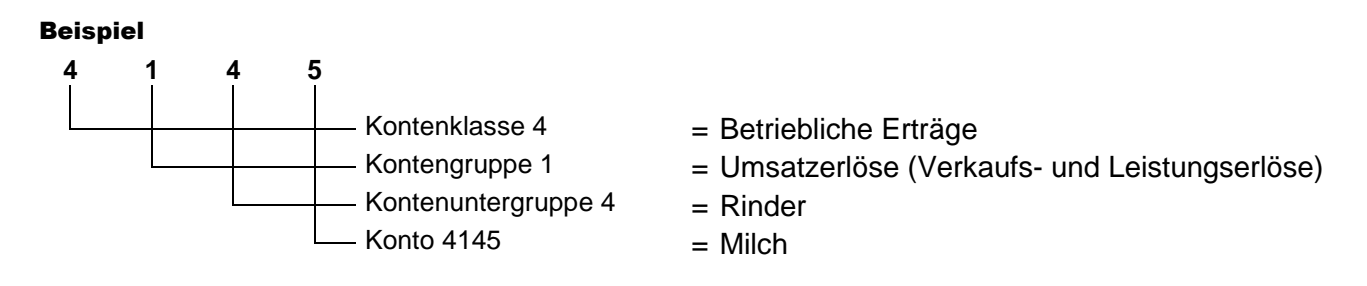

## 1.2. Der Kontenplan

Im Rahmen der Buchführungseröffnung muss jeder Betrieb einen eigenen Kontenplan erstellen. Hierbei werden nur jene Konten aus dem Kontenrahmen ausgewählt, die ein Betrieb für die Verbuchung seiner Geschäftsfälle benötigt.

Im Rahmen einer EDV gestützten Buchhaltung sollte der im Programm (z.B. Money Maker) verwendete Kontenplan verwendet werden.

## 1.3. Der Saldo

Am Ende eines Wirtschaftsjahres wird jedes Konto abgeschlossen. Dazu wird jeweils die

- Soll- und
- Die Habensumme wird gebildet.

Liegt keine Summengleichheit vor, wird der

- Unterschiedsbetrag zum rechnerischen Ausgleich des Kontos ermittelt und
- auf der wertmäßig kleineren Seite eingetragen (verbucht).

#### Beispiel

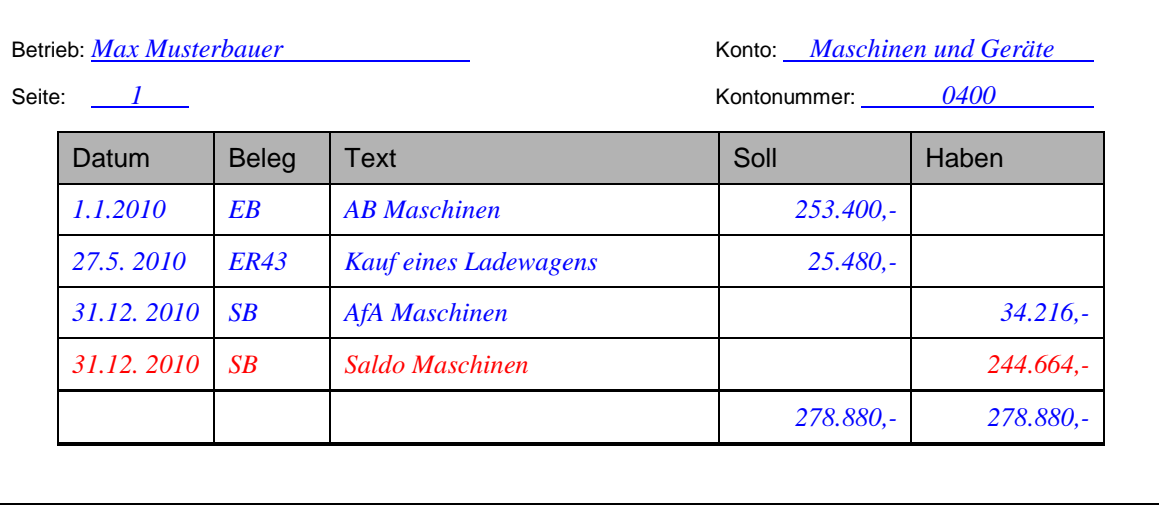

#### Berechnung des Saldo:

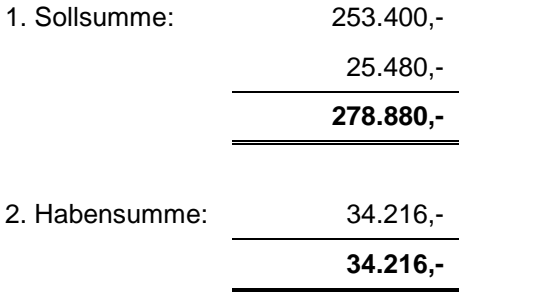

3. Saldo ausrechnen (Differenz zwischen Soll- und Habensumme)

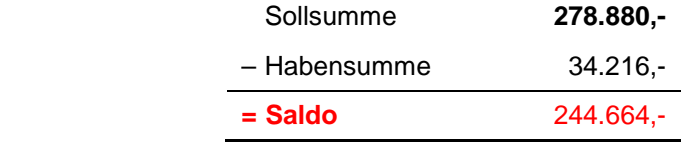

Bezeichnet wird der Saldo nach der wertmäßig größeren Seite:

- **SOLLSALDO:** im angeführten Beispiel
- **HABENSALDO:** wenn der Saldo im Konto auf der Sollseite steht. (Gegenbuchung im Abschlusskonto auf der Habenseite!)

## 1.4. Was bedeutet der Saldo?

Der Saldo hat je nach Kontenart verschiedene Bedeutungen.

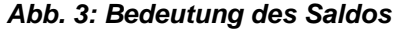

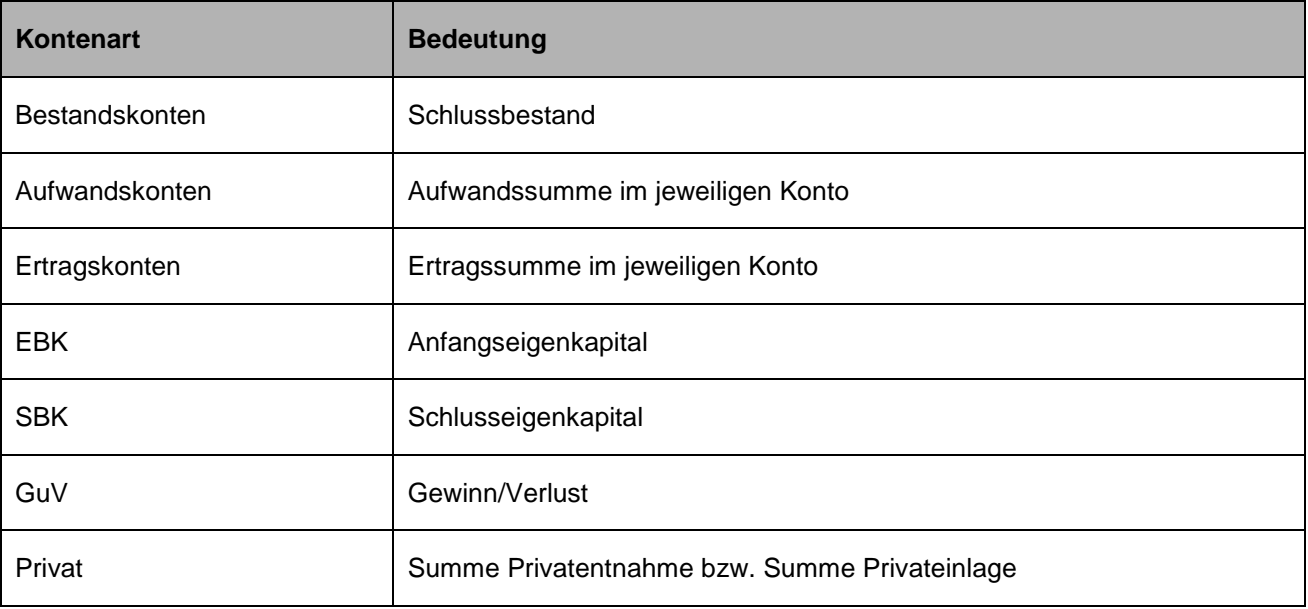

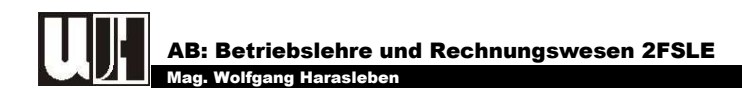

## 2. GRUNDZÜGE DES BELEGWESENS

Belege sind schriftliche Aufzeichnungen über tatsächliche oder geplante betriebliche Vorgänge, die im Rechnungswesen erfasst werden müssen. Sie bilden das Bindeglied zwischen Geschäftsfall und Buchung.

## 2.1. Einteilung der Belege:

#### 2.1.1. NACH DER ENTSTEHUNG

- Originalbelege: z.B. Eingangsrechnungen, Bankauszüge.
- Ersatzbelege: z.B. Sammelbelege, Duplikate.

#### 2.1.2. NACH DER ZAHL DER ERFASSTEN GESCHÄFTSFÄLLE

- Einzelbelege: diese betreffen nur einen Geschäftsfall.
- Sammelbelege: diese umfassen mehrere Geschäftsfälle.

#### 2.2. Beleggrundsatz

#### **Keine Buchung ohne Beleg! (Belegprinzip)**

## 2.3. Belegorganisation

Die Schaffung eines geordneten Belegwesens ist eine wichtige und entscheidende Aufgabe der Organisation des betrieblichen Rechnungswesens. Die Belegordnung wird vor allem von der Betriebsgröße bestimmt. Es werden Beleggruppen gebildet, innerhalb derselben erfolgt eine fortlaufende Nummerierung.

| <b>Belegart</b>     | Abkürzung (Belegsymbol)                 |
|---------------------|-----------------------------------------|
| Kassabeleg          | K (oder E für Eingänge, A für Ausgänge) |
| Bankbeleg           | BK (oder z.B. RK für Raiffeisenbank)    |
| PSK-Beleg           | <b>PSK</b>                              |
| Eingangsrechnungen  | ER.                                     |
| Ausgangsrechnungen  | AR.                                     |
| Umbuchen            | UN                                      |
| Eröffnungsbuchungen | EB                                      |

2.3.1. BILDUNG VON BELEGKREISEN (MONEY MAKER)

#### 2.3.2. ARBEIT AM BELEG

- Sammlung der Belege,
- Formale, rechnerische und sachliche Prüfung,
- Belegsortierung, Nummerierung und Zusammenfassung zu Sammelbelegen,
- Vorkontierung (Angabe der Konten, auf denen der Beleg gebucht werden soll),
- Verbuchung,
- Buchungsvermerk,
- Belegablage nach Belegkreisen geordnet.

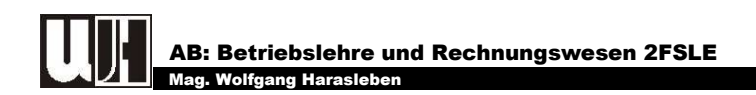

#### **Abb. 4: Arbeiten am Beleg**

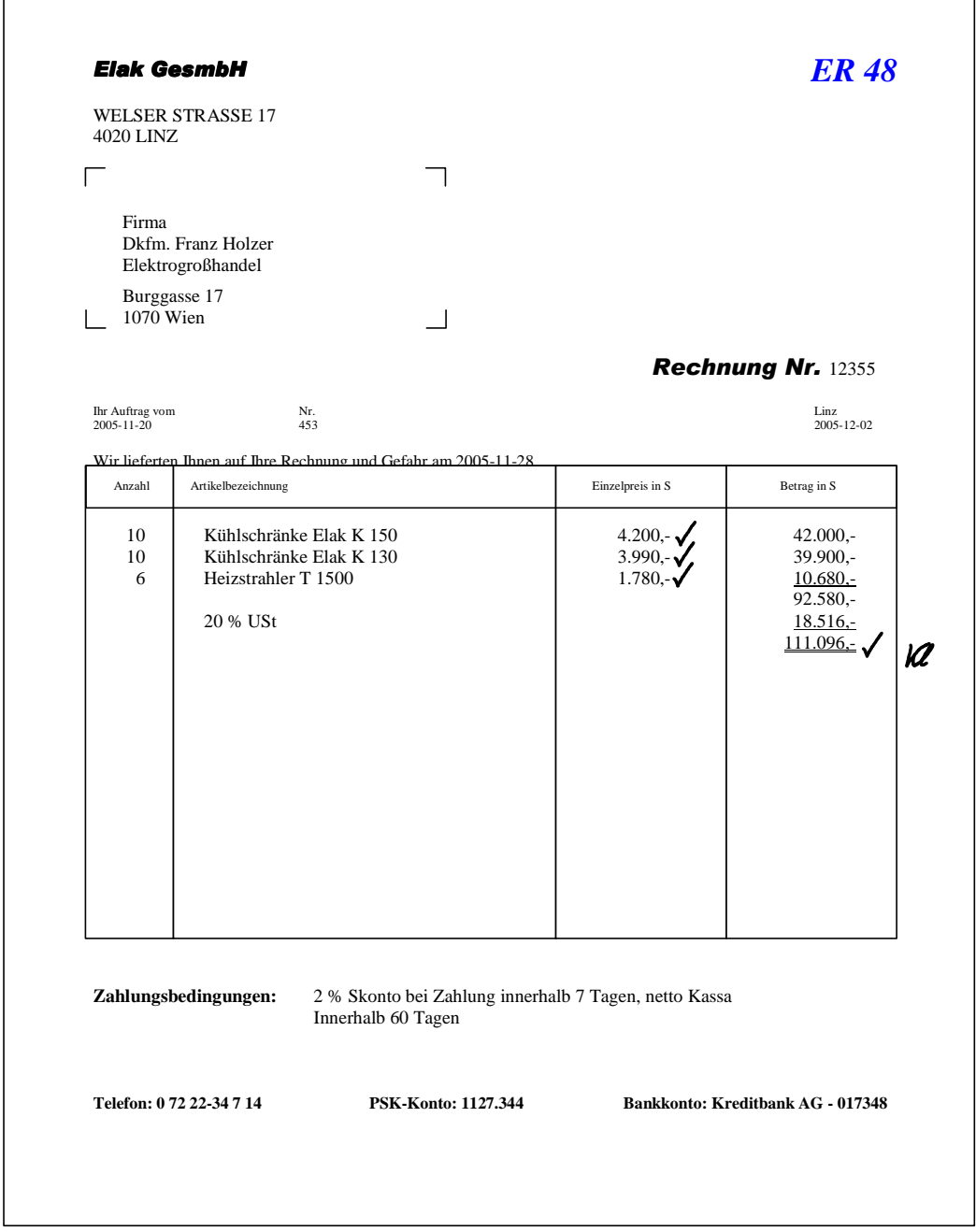

#### 2.4. Bestandteile eines Beleges

- Name und Anschrift des Lieferanten
- Name und Anschrift des Kunden
- Datum des Geschäftsfalles (Lieferdatum)
- Gegenstand des Geschäftsfalles (Menge der Lieferung oder Leistung)
- Wert der Geschäftsfalles (Entgelt)
- Bei umsatzsteuerpflichtigen Geschäftsfällen USt-Betrag (USt-Prozentsatz bei Kleinbetragsrechnungen

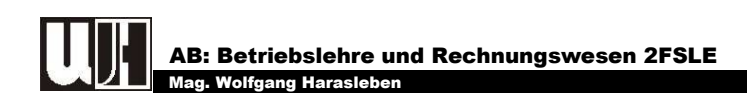

## 3. DER BUCHUNGSSATZ

Der Buchungssatz bildet das Bindeglied zwischen Beleg und Buchhaltung (Stichwort **"Vorkontierung der Belege"** - siehe Abb. 1). Buchungssätze werden in folgender Reihenfolge gebildet und durch das Wort "an" verbunden:

#### KONTO der **SOLL**BUCHUNG **/** KONTO der **HABEN**BUCHUNG **- Buchungsbetrag**

#### Beispiel:

Kauf eines Heukranes um €13.000,- —— Überweisung **Buchungssatz:** Maschinen (0400) / Giro (2800) – 13.000,-

## 3.1. Wir stellen folgende Fragen:

**WOHIN? / WOHER?** 

#### Beispiel:

**WOHIN** geht das eingesetzte Kapital**?** Die 13.000,- € werden in eine **Maschine SOLL**BUCHUNG am Konto **Maschinen**.

**WOHER** kommt das eingesetzte Kapital**?** Das Geld, das für die Investition benötigt wird, wird vom Girokonto abgebucht **HABEN**BUCHUNG auf dem **Girokonto**.

**1** Was ist daran **GUT**  $\bigodot$  und was ist **SCHLECHT**  $\bigodot$  für den Betrieb?

#### Beispiel:

**GUT:** Das der Betrieb einen neuen Heukran erhält, ist gut für den Betrieb. Alles was **gut** ist **für den Betrieb**, wird im **SOLL** gebucht.

**SCHLECHT:** Die Bezahlung des Heukranes mach die Abbuchung von € 13.000,- vom Girokonto erforderlich. Das ist **schlecht für den Betrieb** und wird daher im **HABEN** gebucht.

- 
- 

#### **NEHMEN? / GEBEN?**

#### Beispiel:

**NEHMEN:** Der Betrieb nimmt eine Maschine im Wert von 13.000.- €  $\rightarrow$  **SOLL**BUCHUNG.

**GEBEN:** Das Geld, das für die Investition benötigt wird, wird vom Girokonto abgebucht. Das **"Girokonto"** ist ebenfalls ein **aktives Bestandskonto. Abgänge** werden im **HABEN** gebucht.

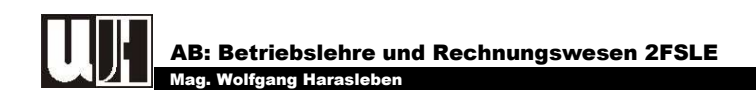

#### **Abb. 5: Vorkontierung von Geschäftsfällen**

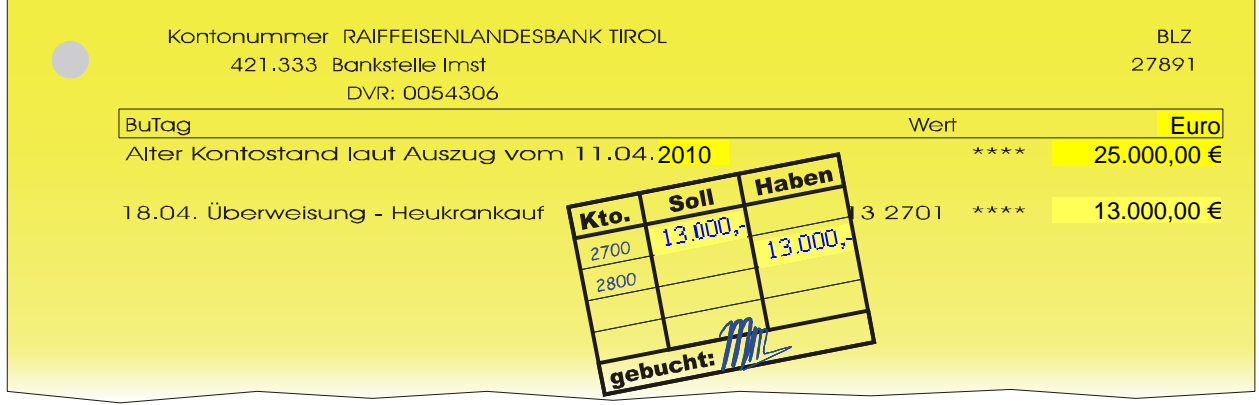

## 3.2. Einteilung von Buchungssätzen

#### **a. Einfache Buchungssätze**

Beim einfachen Buchungssatz erfolgen die Buchungen immer nur auf 2 Konten. Ein Geschäftsfall beinhaltet daher nur eine Soll- und eine Habenbuchung.

#### Beispiel:

Verkauf eines Kalbes: € 500,- —— bar **Buchungssatz:** Kassa (2700) / Erträge Rinder (4240) – 500,-

#### **b.** Zusammengesetzte Buchungssätze  $\rightarrow$  Splittbuchung

Dabei stehen einer oder mehreren Sollbuchungen eine oder mehrere Habenbuchungen gegenüber. Im Buchführungsprogramm Money Maker wird eine solcher Buchungssatz mit Hilfe einer **Splittbuchung** erfasst.

#### Beispiel:

Jahresannuität: € 2.800,- —— Überweisung Tilgung: € 2.100,- Zinsen: € 700,-

**Buchungssatz:** Darlehen (3490) – 21.000,- │ Giro (2800) – 28.000,- Aufwand Schuldzinsen (8280) – 7.000,- │

#### Beispiel:

Kauf eines Traktors: € 45.000,- € 20.000,- —— Überweisung € 10.000,- —— Darlehen € 15.000,- —— AIK (Agrar-Investitions-Kredit)

**Buchungssatz:** Maschinen (0400) – 45.000,- │ Giro (2800) – 20.000,- Darlehen (3490) - 10.000,- $AIK (3493) - 15.000, -$ 

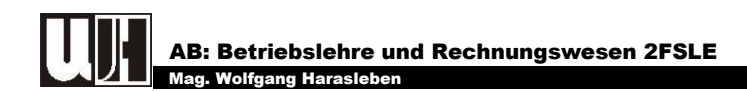

## 3.3. Vorgangsweise bei der Bildung eines Buchungssatzes

Bei der Bildung von Buchungssätzen sind folgende Dinge zu überlegen:

- 1. Was ist an diesem Geschäftsfall gut (→ Sollbuchung) und was ist schlecht (→ Habenbuchung) für den Betrieb?
- 2. Auf welchem Konto können wir das **Gute** und auf welchem Konto können wir das **Schlechte** erfassen (verbuchen)?

#### Beispiel:

Kauf eines Heukranes um € 13.000,- —— Überweisung

- **1. Was ist gut und was ist schlecht?**  Gut: Kauf eines Heukranes → Wir erhalten eine neue Maschine Schlecht: Überweisung → Wir müssen Geld vom Girokonto herausnehmen
- **2. Auf welchem Konto verbuchen wir das Gute und auf welchem Konto das Schlechte? Gut:** auf dem Konto "Maschinen" kommt etwas hinzu (gut!) → SOLLBUCHUNG **<u>Schlecht:</u> aus dem "Girokonto" wird etwas herausgenommen (schlecht!) → HABENBUCHUNG**

**Buchungssatz:** Maschinen (0400) / Giro (2800) – 13.000,-

#### 3.4. Auflösung von Buchungssätzen – Verbuchung in Money Maker

Auch dabei gilt, dass man immer zuerst mit der **SOLLBUCHUNG** beginnt und anschließend die Gegenbuchung im **HABEN** durchgeführt bevor man schließlich mit der Sollbuchung des nächsten Geschäftsfalles fort fährt.

#### Beispiel:

Kauf eines Heukranes um € 13.000,- —— Überweisung **Buchungssatz:** Maschinen (0400) / Giro (2800) – 13.000,-

#### **Abb. 6: Auflösung eines Buchungssatzes** (Buchungszeile in Money Maker)

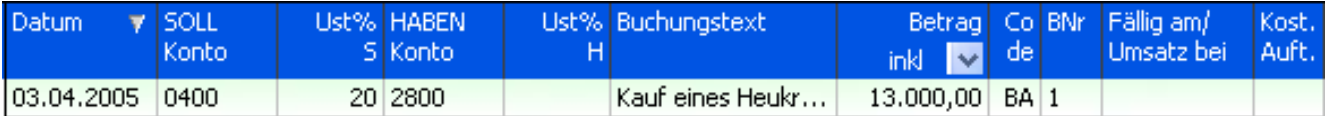

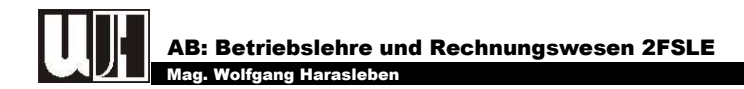

## 4. DIE BUCHUNGSSÄTZE FÜR DIE ERÖFFNUNGSBUCHUNGEN

## 4.1. Auflösung der Bilanz

#### 4.1.1. VERBUCHUNG DER VERMÖGENSBESTÄNDE

**Vermögenskonto**<sup>1</sup>  **(Kl. 0-2) / EBK (9800) - Anfangsbestand Vermögen** 

#### Beispiel:

Anfangsbestand Gebäude: € 74.569,-

**Buchungssatz:** Gebäude (0210) / EBK (9800) – 74.569,-

#### 4.1.2. VERBUCHUNG DER KAPITALBESTÄNDE

**EBK (9800) / Kapitalkonto**<sup>2</sup>  **(Kl. 3) - Anfangsbestand Kapital** 

#### Beispiel:

Anfangsbestand Darlehen: € 4.500,-

**Buchungssatz:** EBK (9800) / Darlehen (3490) – 4.500,-

#### Beispiel:

l

Anfangseigenkapital: € 123.500,-

**Buchungssatz:** EBK (9800) / Eigenkapital (9000) – 123.500,-

#### Beispielsammlung – Eröffnungsbuchungen (Anlagevermögen)

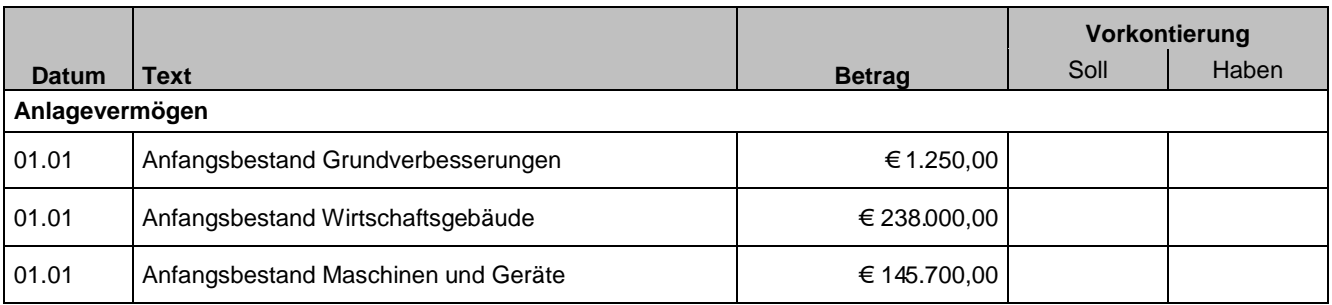

<sup>1</sup> Vermögenskonten nennt man auch **aktive Bestandskonten**.

<sup>2</sup> Kapitalkonten werden auch als **Schuldenkonten** oder **passive Bestandskonten** bezeichnet.

Seite 13 − Die Buchungssätze für die Eröffnungsbuchungen I-Net: http://wh.twoday.net, E-Mail: blrw2fsle@aol.at

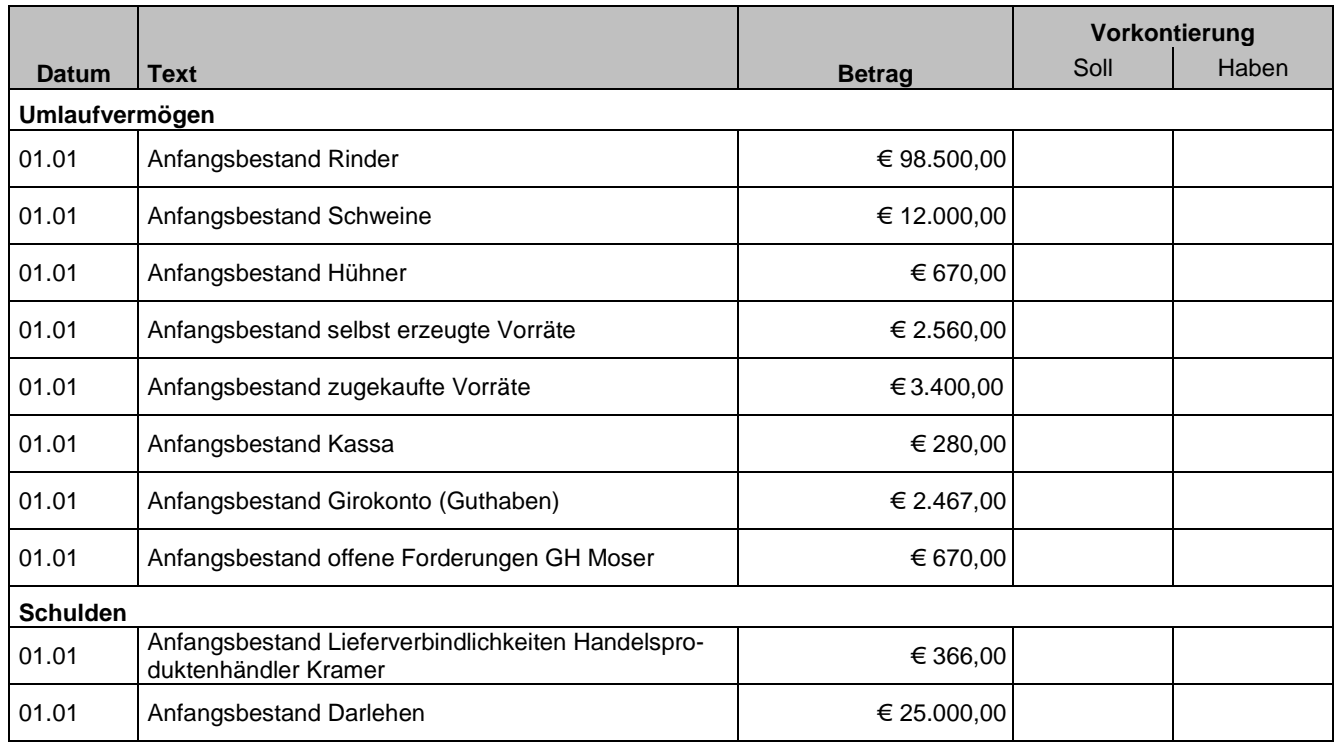

#### Beispielsammlung – Eröffnungsbuchungen (Umlaufvermögen und Schulden)

## 5. BUCHUNGSSÄTZE FÜR DIE BUCHUNG LAUFENDER GESCHÄFTSFÄLLE

Fallen zwischen 1. Jänner und 31. Dezember an.

## 5.1. Investitionen = Kauf bzw. Errichtung von Anlagevermögen

Der Kauf bzw. die Errichtung von Anlagevermögen hat einen Zuwachs auf einem Anlagekonto zur Folge.

#### Beispiele:

Maschinenkauf, Neu-, Zu- oder Umbauten bei den Wirtschaftsgebäuden, ...

Es lassen sich daher folgende typische Buchungssätze unterscheiden:

#### **a. Kauf von Anlagevermögen gegen Barzahlung**

#### **Anlagekonto (Kl. 0) / Kassa (2700) – Kaufpreis**

#### Beispiel:

Kauf einer Motorsäge gegen Barzahlung —— € 795,- **Buchungssatz:** Maschinen (0400) / Kassa (2700) – 795,-

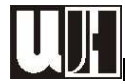

#### **b. Kauf von Anlagevermögen bei Überweisung des Kaufpreises**

**Anlagekonto (Kl. 0) / Giro**<sup>3</sup>  **(2800) – Kaufpreis** 

#### Beispiel:

Kauf einer Tischkreissäge: € 999,- —— Überweisung

**Buchungssatz:** Maschinen (0400) / Giro (2800) – 999,-

#### **c. Kauf von Anlagevermögen auf Rechnung**

#### **Anlagekonto (Kl. 0) / Lieferverbindlichkeiten (3300) - Kaufpreis**

#### Beispiel:

Kauf eines Computers im Lagerhaus gegen Rechnung —— € 1.599,-

**Buchungssatz:** Maschinen (0400) / Lieferverbindlichkeiten Lagerhaus (33100) – 1.599,-

#### **d. Kauf von Anlagevermögen mittels Fremdfinanzierung**

#### **Anlagekonto (Kl. 0) / Schuldenkonto (Kl. 3) – Kaufpreis**

#### Beispiel:

Bau einer Heubelüftung mit Hilfe eines geförderten Kredites (AIK) —— € 8.500,- **Buchungssatz:** Wirtschaftsgebäude (0210) / Agrarinvestitionskredit - AIK (3493) – 8.500,-

#### **e. Sonderfall "Geringwertige Wirtschaftsgüter" (GWG)**

Bei den **"Geringwertigen Wirtschaftsgütern"** handelt es sich um

- Güter des Anlagevermögens mit einem
- Anschaffungswert von weniger als  $\epsilon$  480,- (inkl. 20% MWSt.).

Geringwertige Wirtschaftsgüter werden bereits im Jahr ihrer Anschaffung zur Gänze abgeschrieben. Sie werden daher als Aufwand verbucht.

**Geringwertige Wirtschaftsgüter (7085) / Geldkonto (Kl. 2) oder Schuldenkonto (Kl. 3) - Kaufpreis** 

#### Beispiel:

l

Anschaffung einer Bohrmaschine gegen Barzahlung —— € 259,- **Buchungssatz:** Geringwertige Wirtschaftsgüter (7085) / Kassa (2700) – 259,-

<sup>3</sup> Statt des Girokontos kann eventuell auch das **PSK-Konto (2801)** verwendet werden.

Seite 15 − Buchungssätze für die Buchung laufender Geschäftsfälle I-Net: http://wh.twoday.net, E-Mail: blrw2fsle@aol.at

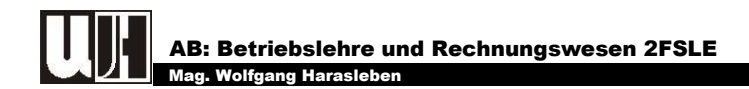

#### Beispielsammlung - Investition

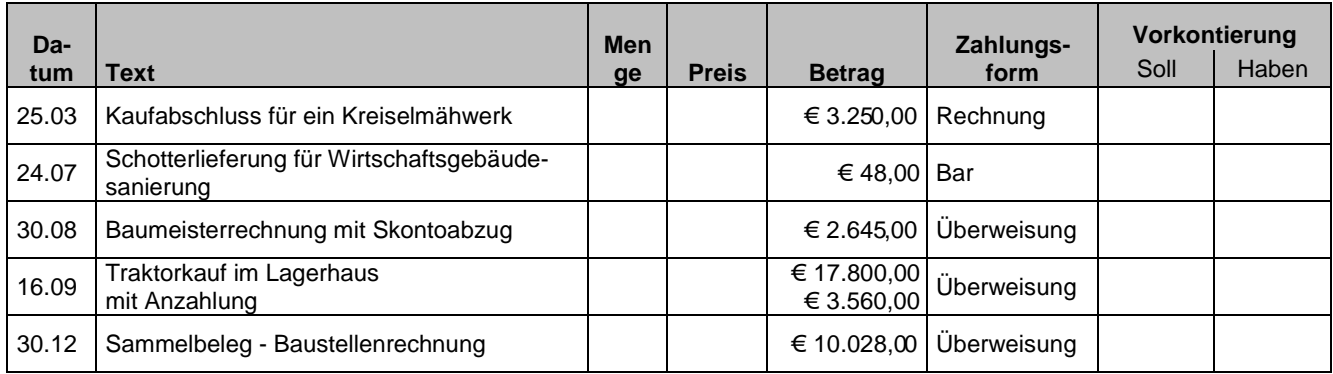

## 5.2. Verkauf bzw. Abgang von Anlagevermögen

#### **a. Verkauf von Anlagevermögen zum Buchwert**

#### **Geldkonto (Kl. 2) / Anlagekonto (Kl. 0) - Verkaufspreis**

#### Beispiel:

Verkauf des alten Miststreuers zum Buchwert von € 500,- —— Überweisung

**Buchungssatz:** Giro (2800) / Maschinen (0400) – 500,-

#### **b. Verkauf von Anlagevermögen über dem Buchwert**

 **Geldkonto (Kl. 2)** │ **Anlagekonto (Kl. 0) - Buchwert**  │ **Erträge aus dem Abgang von Anlagen (4630) - Mehrerlös** 

#### Beispiel:

Verkauf des alten Miststreuers (Buchwert = 500,-) um € 650,- — Überweisung

**Buchungssatz:** Giro (2800) – 650,- │ Maschinen (0400) – 500,-

│ Erträge aus dem Abgang von Anlagen (4630) – 150,-

#### **c. Verkauf von Anlagevermögen unter dem Buchwert**

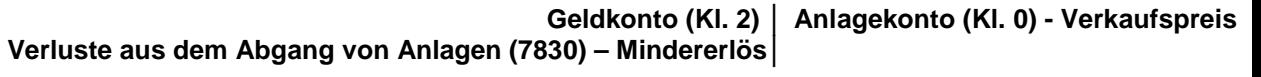

#### Beispiel:

Verkauf des alten Miststreuers (Buchwert = 500,-) um € 350,- —— Überweisung

**Buchungssatz:** Giro (2800) – 350,- │ Maschinen (0400) – 500,- Verluste aus dem Abgang von Anlagen (7830) - 150,- │

Seite 16 − Buchungssätze für die Buchung laufender Geschäftsfälle I-Net: http://wh.twoday.net, E-Mail: blrw2fsle@aol.at

#### **d. Ausscheiden bzw. Untergang von Anlagevermögen**

Beim Ausscheiden von Anlagevermögen, beispielsweise durch Unfall oder Brand, wird kein Verkaufserlös erzielt. Der Buch- oder Restwert des Anlagegutes geht dem Betrieb verloren. Er wird in Form der außerplanmäßigen Abschreibung als Aufwand verbucht.

#### **Außerplanmäßige Abschreibung (7050) / Anlagekonto (Kl. 0) - Mindererlös**

#### Beispiel:

Vernichtung des Heustadels durch Brand —— € 12.000,- **Buchungssatz:** Außerplanmäßige Abschreibung (7050) / Wirtschaftsgebäude (0210) – 12.000,-

## 5.3. Betriebsaufwand = Kauf von Umlaufvermögen

Der Einkauf von Gütern des Umlaufvermögens (Betriebs- und Hilfsstoffen) wird als Betriebsaufwand verbucht. Aber auch der Kauf von Tieren (egal ob Zucht- oder Mastvieh) wird in der landwirtschaftlichen Buchhaltung als Aufwand behandelt.

#### Beispiele:

Kauf von Düngemitteln, Treibstoffen- und Schmiermitteln, Futtermitteln, ... sowie Kauf von Rindern, Schweinen, Schafen usw.

#### **a. Kauf von Umlaufvermögen bei sofortiger Zahlung (bar oder Überweisung)**

#### **Aufwandskonto (Kl. 5-7 oder 8) / Geldkonto (Kl. 2) – Kaufpreis**

#### Beispiel:

Düngerkauf gegen Barzahlung —— € 170,-

**Buchungssatz:** Aufwand Futtermittel (5270) / Kassa (2700) – 170,-

#### **b. Kauf von Umlaufvermögen gegen Schulden**

#### **Aufwandskonto (Kl. 5-7 oder 8) / Schuldenkonto (Kl. 3) - Kaufpreis**

#### Beispiel:

Futtermitteleinkauf in der Genossenschaft gegen Rechnung —— € 227,- **Buchungssatz:** Aufwand Futtermittel (5270) / Lieferverbindlichkeiten Lagerhaus (33100) – 227,-

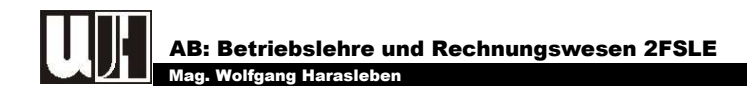

#### Beispielsammlung - Aufwände

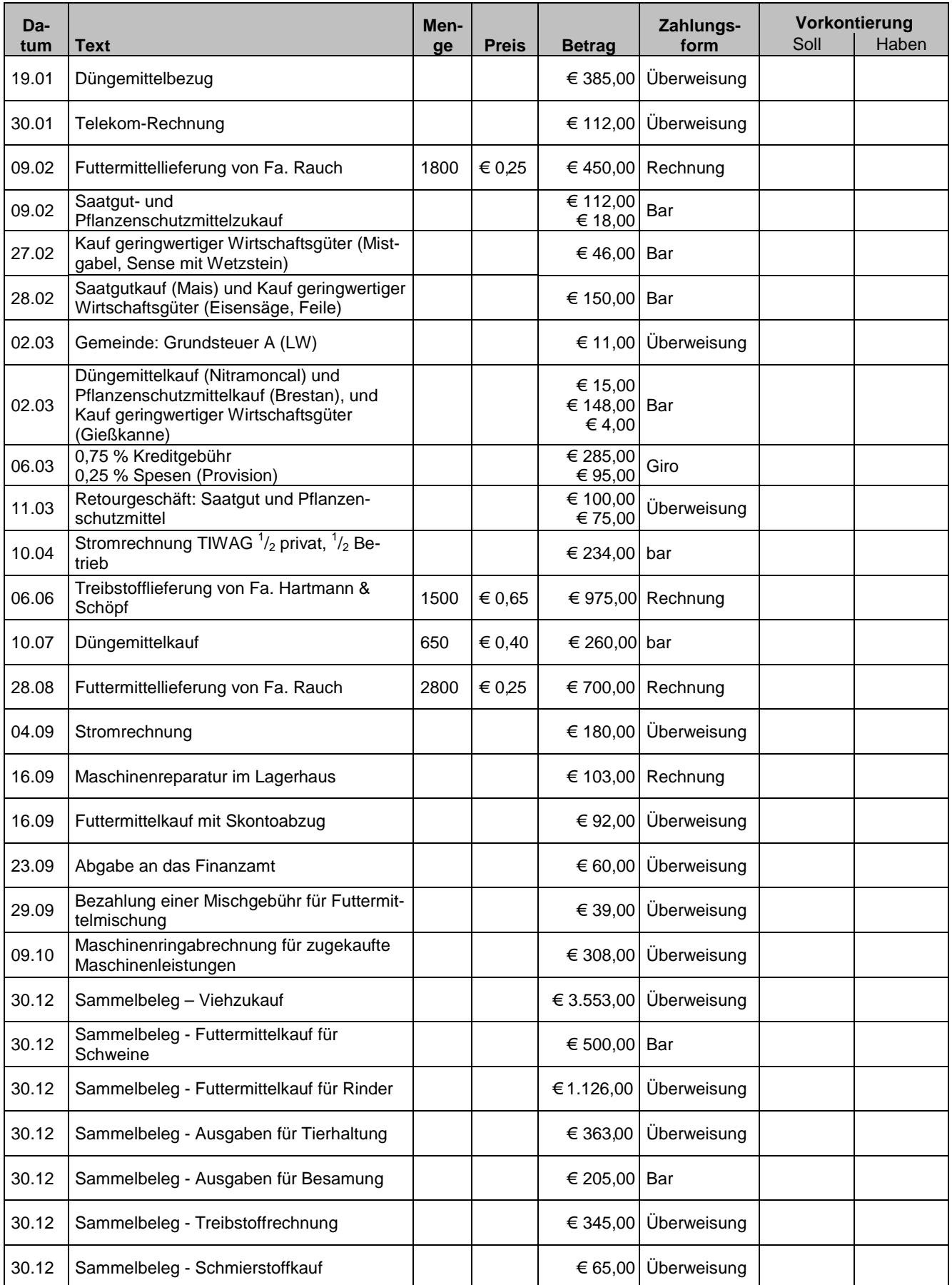

Seite 18 − Buchungssätze für die Buchung laufender Geschäftsfälle I-Net: http://wh.twoday.net, E-Mail: blrw2fsle@aol.at

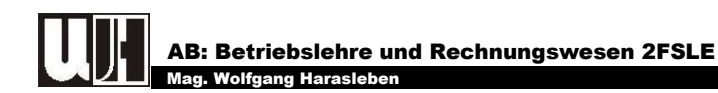

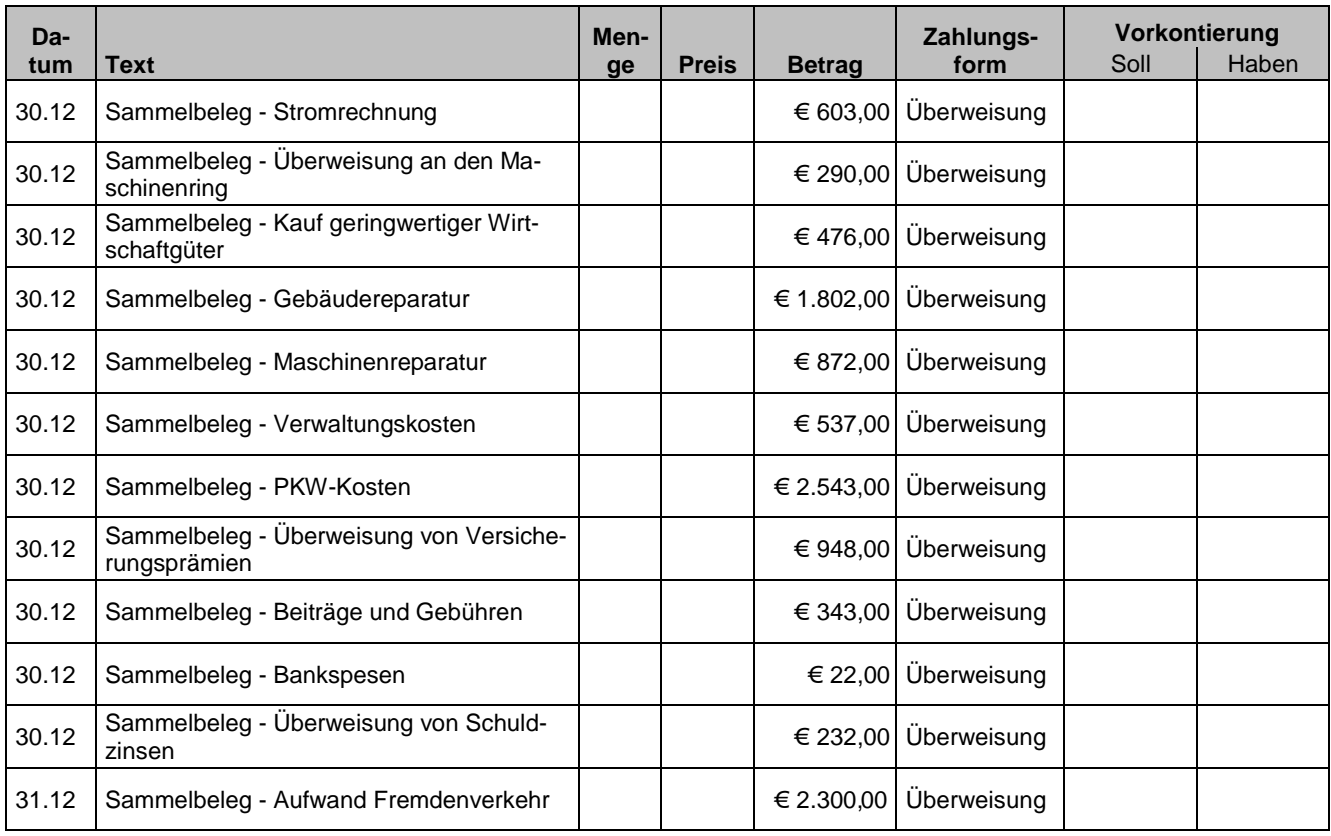

## 5.4. Betriebliche Erträge = Verkauf von Umlaufvermögen

Erträge aus land- und forstwirtschaftlicher Tätigkeit entspringen hauptsächlich aus dem Verkauf von Wirtschaftserzeugnissen - also Gütern des Umlaufvermögens.

#### Beispiele:

- Verkauf von Kartoffeln, Getreide und sonstigen pflanzlichen Erzeugnissen;
- Verkauf von Rindern, Schweinen und anderen tierischer Erzeugnisse sowie
- Verkauf von pflanzlichen oder tierischen Verarbeitungsprodukten (Mehl, Bauernbrot,... wie auch Speck, Butter, Käse usw.)

#### **Geldkonto (Kl. 2) / Ertragskonto (Kl. 4 oder 8) – Verkaufspreis**

#### Beispiel:

Milchgeld für Februar: € 540,- —— Überweisung

**Buchungssatz:** Giro (2800) / Erträge Milch und Milchprodukte (4245) – 540,-

#### Beispiel:

Lieferung von Speck an das Hotel "Roter Adler" gegen Rechnung —— € 85,-

**Buchungssatz:** Lieferforderung Hotel Roter Adler (20500) / Erträge Schweine (4250) – 85,-

#### Beispielsammlung - Erträge

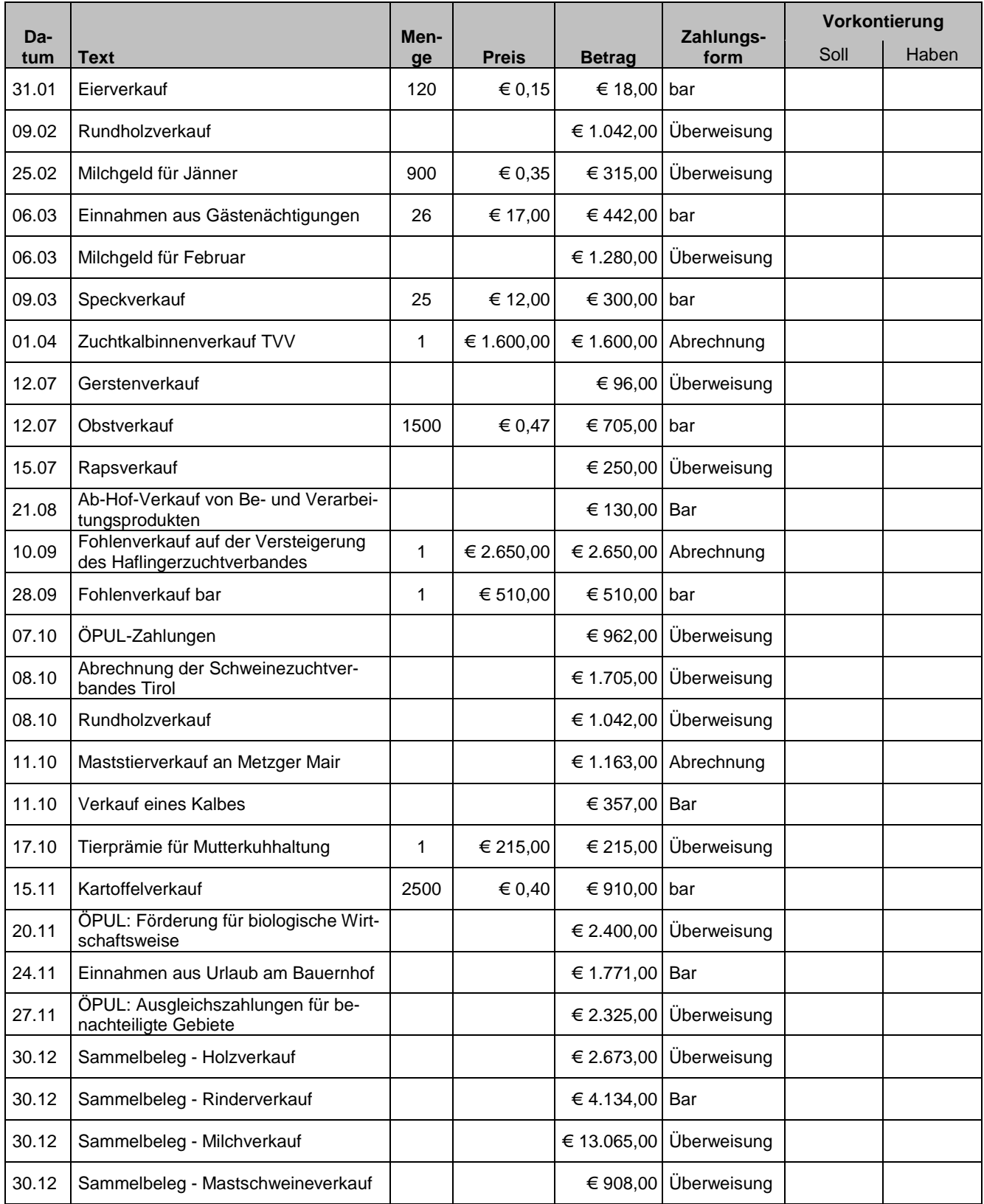

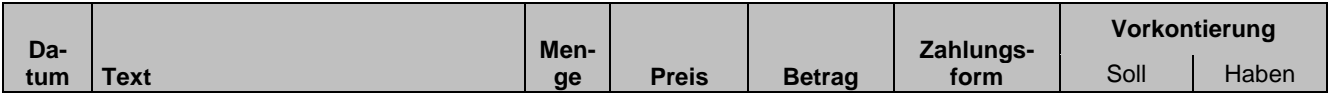

Seite 20 − Buchungssätze für die Buchung laufender Geschäftsfälle I-Net: http://wh.twoday.net, E-Mail: blrw2fsle@aol.at

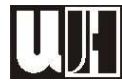

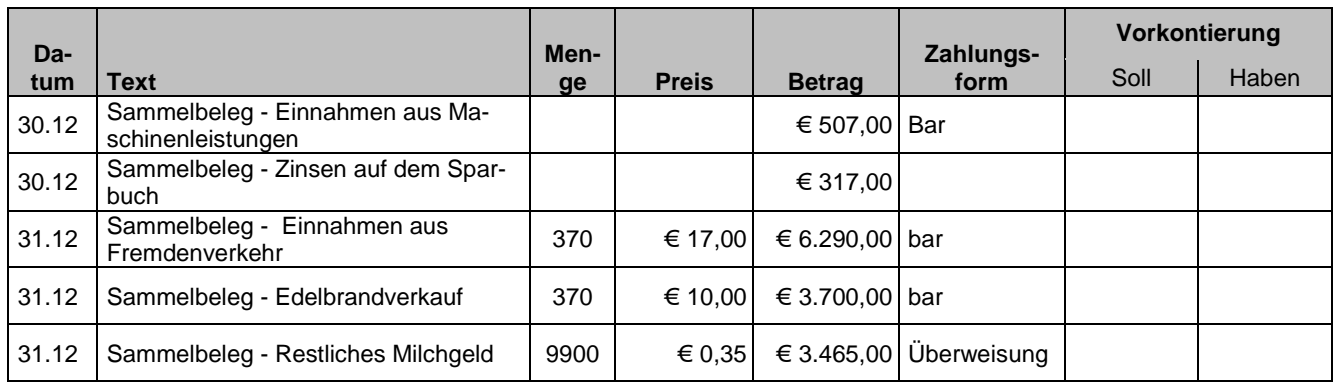

## 5.5. Geldbewegungen

#### **a. Bareinlage auf das Girokonto**

#### **Giro (2800) / Kassa (2700) – Einlage**

#### Beispiel:

Bareinlage auf das Girokonto —— € 1.000,-

**Buchungssatz:** Giro (2800) / Kassa (2700) – 1.000,-

#### **b. Barabhebung vom Girokonto**

#### **Kassa (2700) / Giro (2800) - Abhebung**

#### Beispiel:

Barabhebung von Girokonto —— € 250,- **Buchungssatz:** Kassa (2700) / Giro (2800) – 250,-

#### **c. Ein Kunde begleicht eine offene Forderung**

**Geldkonto (Kl. 2) / Kundenkonto (Kl. 2) - Betrag** 

#### Beispiel:

Hotel Sonne begleicht die offen Rechnung: € 97,- —— bar **Buchungssatz:** Kassa (2700) / Lieferforderungen GH Sonne (20300) – 227,-

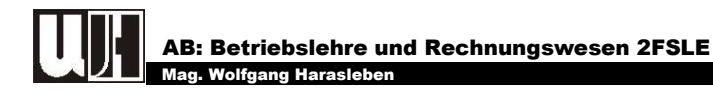

#### **d. Rückzahlung von Verbindlichkeiten**

#### Kurzfristig Verbindlichkeiten (z.B. Lieferverbindlichkeiten)

**Schuldenkonto (Kl. 3) Geldkonto (Kl. 2) - Betrag** 

#### Beispiel:

Zahlung der Lieferverbindlichkeiten im Lagerhaus: € 227,- —— bar

**Buchungssatz:** Lieferverbindlichkeiten Lagerhaus (33100) / Kassa (2700) – 227,-

#### Langfristige Verbindlichkeiten (z.B. Darlehen)

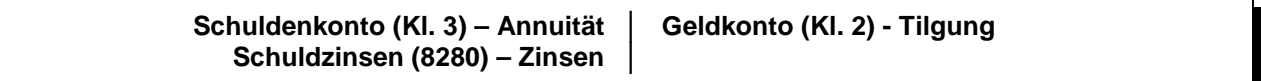

#### Beispiel:

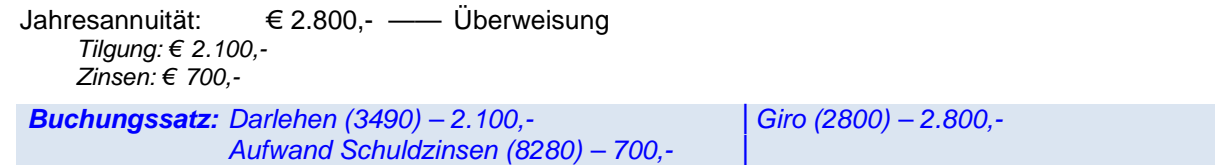

#### Beispielsammlung - Geldbewegungen

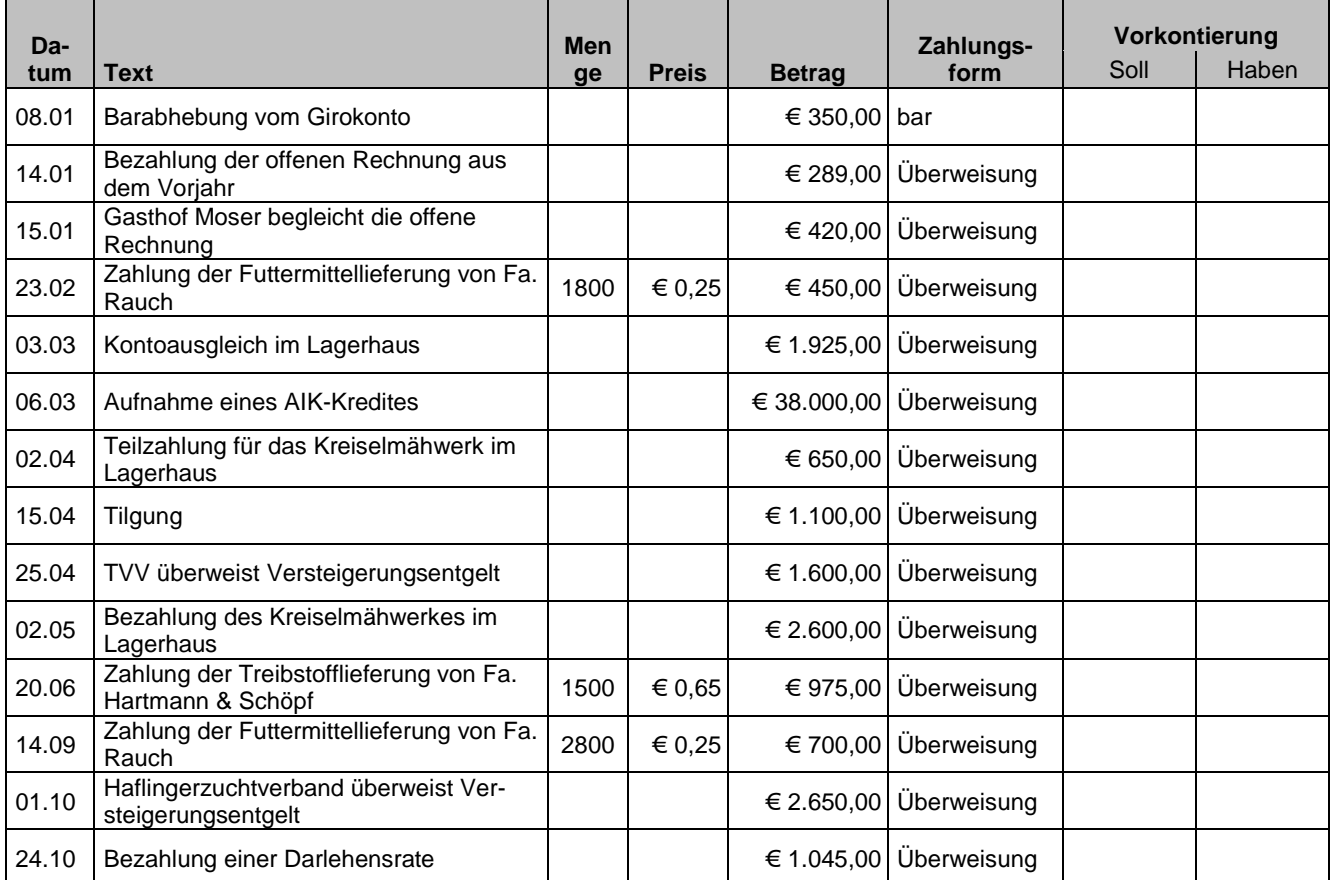

Seite 22 − Buchungssätze für die Buchung laufender Geschäftsfälle I-Net: http://wh.twoday.net, E-Mail: blrw2fsle@aol.at

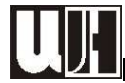

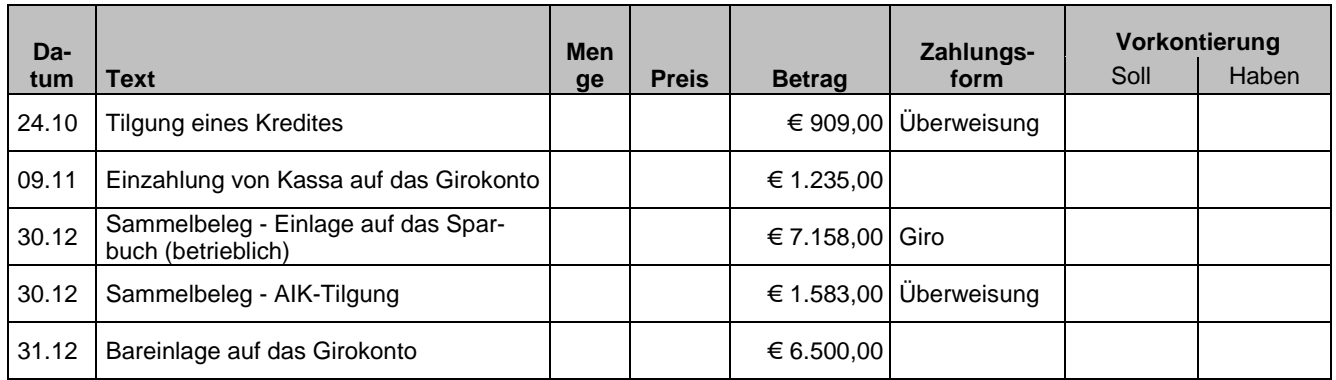

## 5.6. Privatentnahmen aus dem Betrieb

#### **a. Private Entnahme von Geld**

#### **Privat (9400) / Geldkonto (Kl. 2) - Privatentnahme**

#### Beispiel:

Privatentnahme aus der Betriebskassa —— € 500,-

**Buchungssatz:** Privat (9400) / Kassa (2700) – 500,-

#### **b. Privatverbrauch landwirtschaftlicher Erzeugnisse**

**Privat (9400) / Ertragskonto (Kl. 4 oder 8) - Privatentnahme** 

#### Beispiel:

Privater Milchverbrauch für Februar —— € 18,- **Buchungssatz:** Privat (9400) / Erträge Milch und Milchprodukte (4245) – 18,-

#### Beispielsammlung - Privatentnahmen

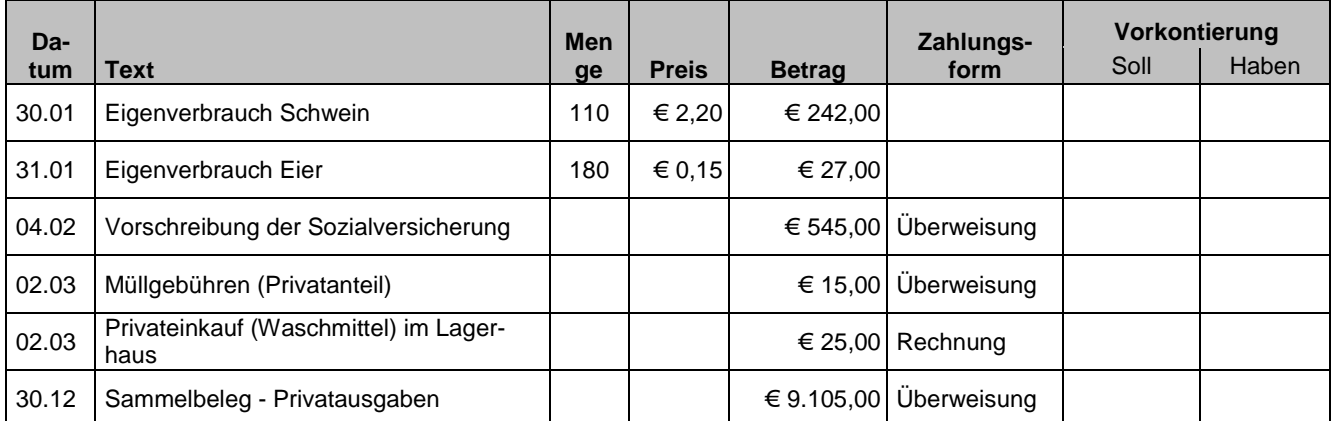

Seite 23 − Buchungssätze für die Buchung laufender Geschäftsfälle I-Net: http://wh.twoday.net, E-Mail: blrw2fsle@aol.at

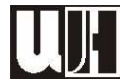

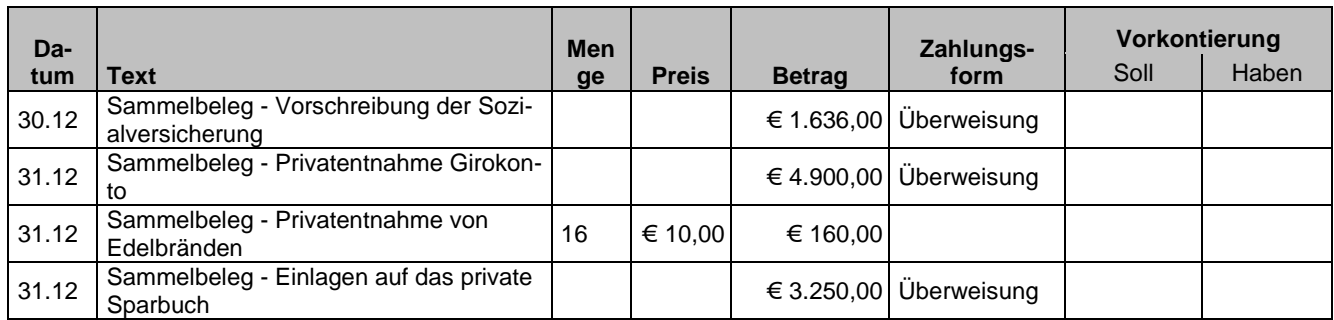

## 5.7. Privateinlagen in den Betrieb

#### **a. Private Einlage von Geld**

#### **Geldkonto (Kl. 2) / Privat (9400) – Privateinlage**

#### Beispiel:

Privateinlage auf das Girokonto —— € 15.000,-

**Buchungssatz:** Giro (2800) / Privat (9400) – 15.000,-

#### **b. Private Finanzierung von Anlagevermögen**

#### **Anlagekonto (Kl. 0) / Privat (9400) - Privateinlage**

#### Beispiel:

Kauf eines gebrauchten Traktors mit privaten Geldmitteln —— € 24.500,-

**Buchungssatz:** Maschinen (0400) / Privat (9400) – 24.500,-

#### Beispielsammlung - Privateinlage

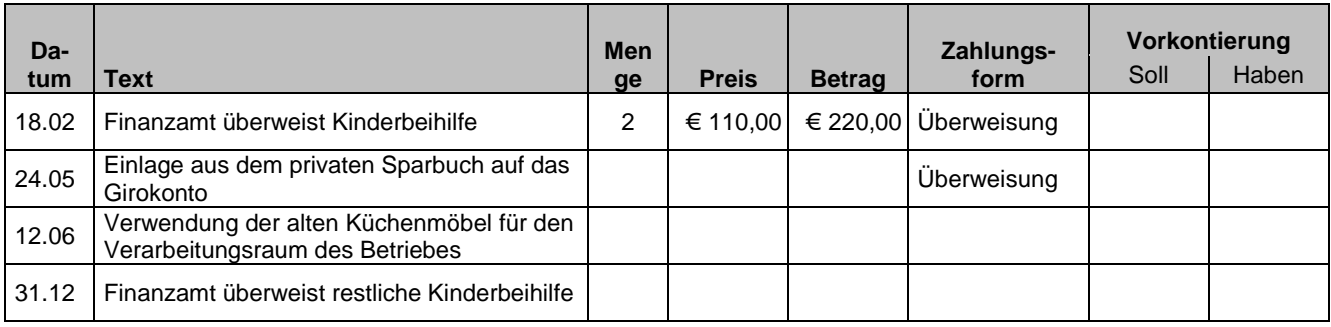

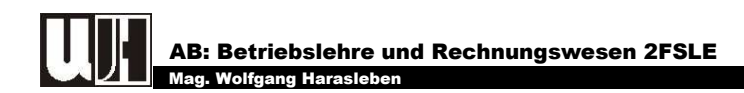

## 6. BUCHUNGSSÄTZE FÜR DIE BUCHUNG BESONDERER GESCHÄFTSFÄLLE

Im Rahmen der Vorbereitungen für den Rechnungsabschluss fallen vor allem die Verbuchung der Abschreibung und der Mehr- und Minderwerte an.

## 6.1. Abschreibung für Abnutzung (Afa)

Abnutzbare Wirtschaftsgüter des Anlagevermögens, z.B. Maschinen, Gebäude usw., nützen sich im Laufe der Zeit ab. Für diese Wertminderung wird jährlich ein bestimmter Geldbetrag abgeschrieben. Dieser Geldbetrag wird während der geplanten Nutzungsdauer als jährlicher Aufwand verbucht.

**Abschreibung für Abnutzung (7010) / Anlagekonto (Kl. 0) - jährliche Afa** 

Beispiel:

Jährliche Afa für die Wirtschaftsgebäude —— € 6.200,-

**Buchungssatz:** Abschreibung für Abnutzung (7010) / Wirtschaftsgebäude (0210) – 6.200,-

## 6.2. Mehr- und Minderwert

#### **a. Mehr- oder Minderwert bei Wald, Vieh und selbst erzeugten Vorräten**

Mehr- oder Minderwerte bei Wald, Vieh und selbst erzeugten Vorräten werden wie Erträge behandelt. Mehrwerte sind Erträge und Minderwerte gelten als Ertragsminderung.

#### Mehrwert

**Vorräte oder Vieh (Kl. 1) / Ertragskonto (Kl. 4 oder 8) - Mehrwert** 

#### Beispiel:

Mehrwert Rinder —— € 4.500,-

**Buchungssatz:** Rinder (1140) / Erträge Rinder (4240) – 4.500,-

#### Minderwert

**Ertragskonto (Kl. 4 oder 8) / Vorräte oder Vieh (Kl. 1) - Minderwert** 

#### Beispiel:

Minderwert Schweine —— € 1.590,-

**Buchungssatz:** Erträge Schweine (4250) / Schweine (1150) – 1.590,-

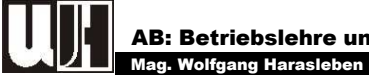

#### **b. Mehr- oder Minderwert bei zugekauften Vorräten**

Bei zugekauften Vorräten werden Minderwerte als Aufwand und Mehrwerte als Aufwandsminderung behandelt.

#### Mehrwert

**Zugekaufte Vorräte (1110) / Aufwandskonto (Kl. 5-7 oder 8) - Mehrwert** 

#### Beispiel:

Mehrwert Dieselöl —— € 400,-

**Buchungssatz:** Zugekaufte Vorräte (1110) / Aufwand Treibstoffe (5721) – 400,-

#### Minderwert

**Aufwandskonto (Kl. 5-7 oder 8) / Zugekaufte Vorräte (1110) - Minderwert** 

#### Beispiel:

Minderwert Saatkartoffel —— € 100,-

**Buchungssatz:** Aufwand Saatgut (5000) / Zugekaufte Vorräte (1110) – 100,-

#### Beispielsammlung – Abschlussvorbereitungen (Afa)

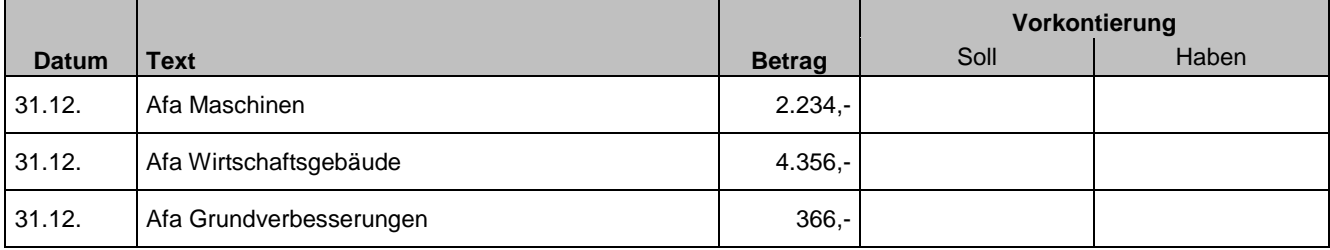

#### Beispielsammlung – Abschlussvorbereitungen (Mehr- und Minderwerte)

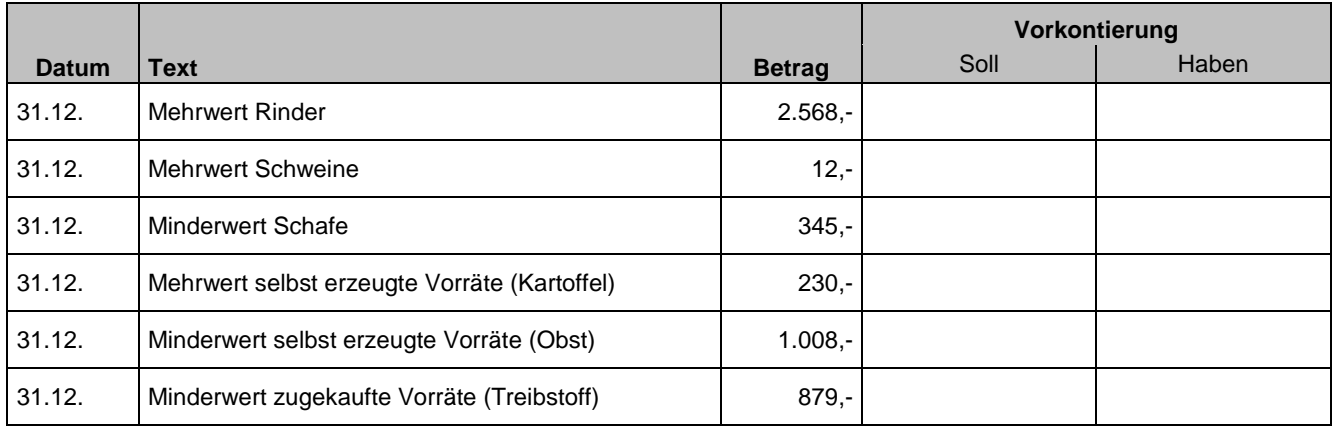

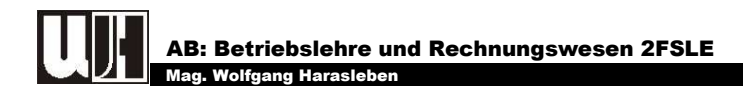

## 7. BUCHUNGSSÄTZE FÜR DIE ABSCHLUSSBUCHUNGEN

## 7.1. Abschluss der Bestandskonten

Die Bestandskonten werden gegen das Schlussbilanzkonto (SBK) abgeschlossen, d.h. der Saldo (=Endbestand) der Vermögens- und Kapitalkonten wird auf dem SBK gegengebucht.

#### **a. Abschluss der Vermögenskonten**

## **SBK (9850) / Vermögenskonto (Kl. 0-2) - Saldo Vermögenskonto**

#### Beispiel:

Schlussbestand (=Saldo) Maschinen —— € 89.500,-

**Buchungssatz:** SBK (9850) / Maschinen (0400) – 89.500,-

#### **b. Abschluss der Kapitalkonten**

#### **Kapitalkonto (Kl. 3) / SBK (9850) – Saldo Kapitalkonto**

#### Beispiel:

Schlussbestand (=Saldo) Darlehen —— € 1.700,- **Buchungssatz:** Darlehen (3490) / SBK (9850) – 1.700,-

#### Beispielsammlung – Abschlussbuchungen (Bestandskonten)

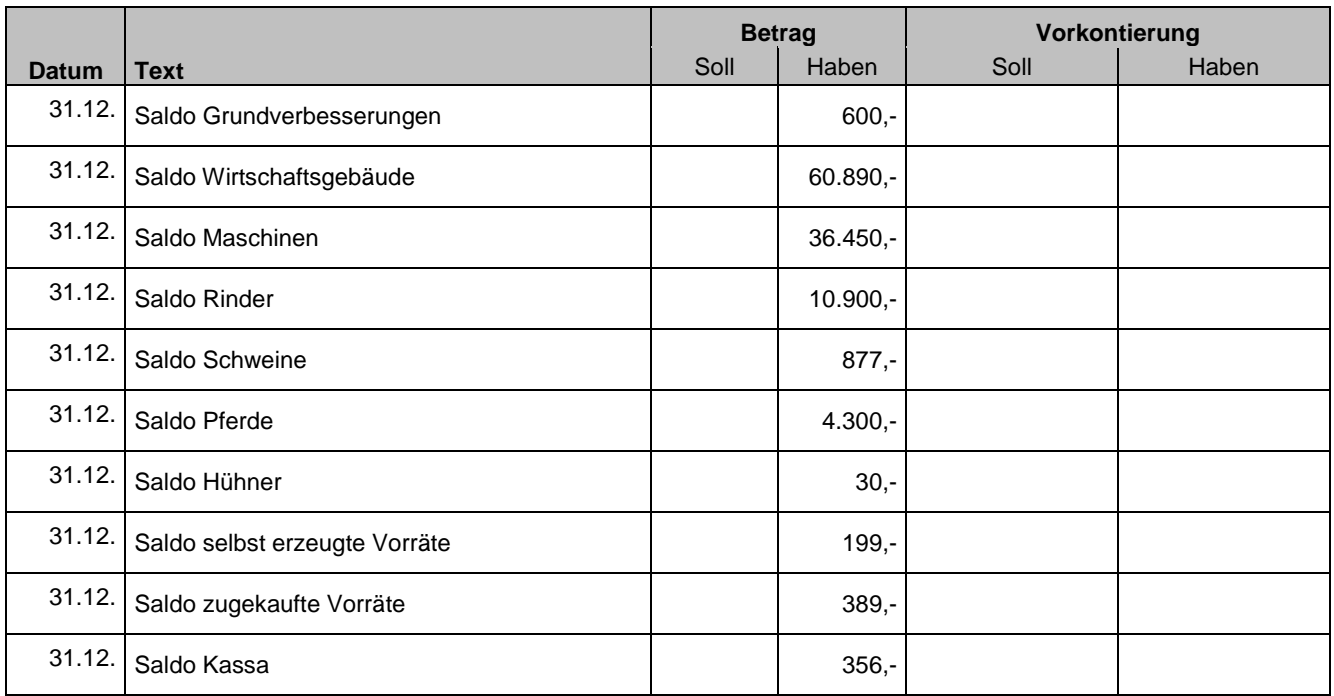

Seite 27 − Buchungssätze für die Abschlussbuchungen I-Net: http://wh.twoday.net, E-Mail: blrw2fsle@aol.at

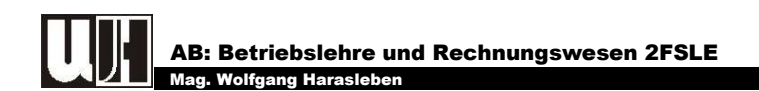

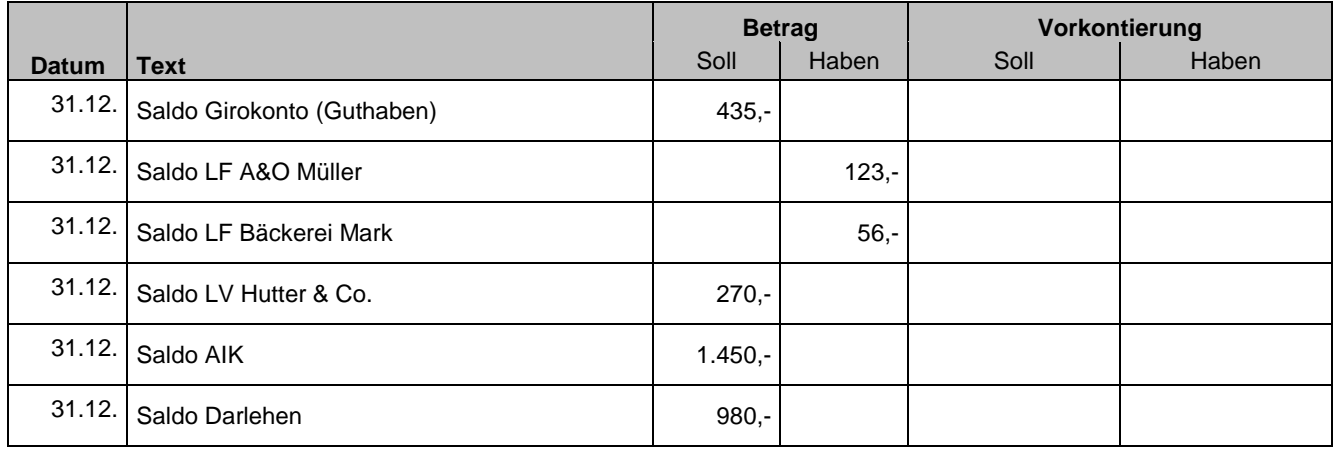

## 7.2. Abschluss der Erfolgskonten

Die Salden der Erfolgskonten (Aufwands- und Ertragskonten) werden auf dem Gewinn und Verlustkonto gegen gebucht.

#### **a. Abschluss der Ertragskonten**

#### **Ertragskonto (Kl. 4 oder 8) / GuV (9890) - Saldo Ertragskonto**

#### Beispiel:

Saldo Erträge Rinder —— € 14.690,- **Buchungssatz:** Erträge Rinder (4240) / GuV (9890) – 14.690,-

#### **b. Abschluss der Aufwandskonten**

**GuV (9890) / Aufwandskonto (Kl. 5-7 oder 8) - Saldo Aufwandskonto** 

#### Beispiel:

Saldo Aufwand Futtermittel —— € 3.620,-

**Buchungssatz:** GuV (9890) / Aufwand Futtermittel – 3.620,-

#### Beispielsammlung – Abschlussbuchungen (Erfolgskonten)

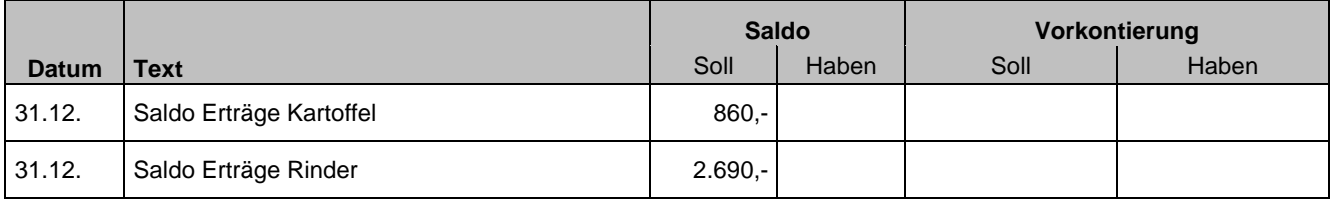

Seite 28 − Buchungssätze für die Abschlussbuchungen I-Net: http://wh.twoday.net, E-Mail: blrw2fsle@aol.at

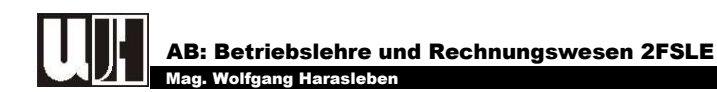

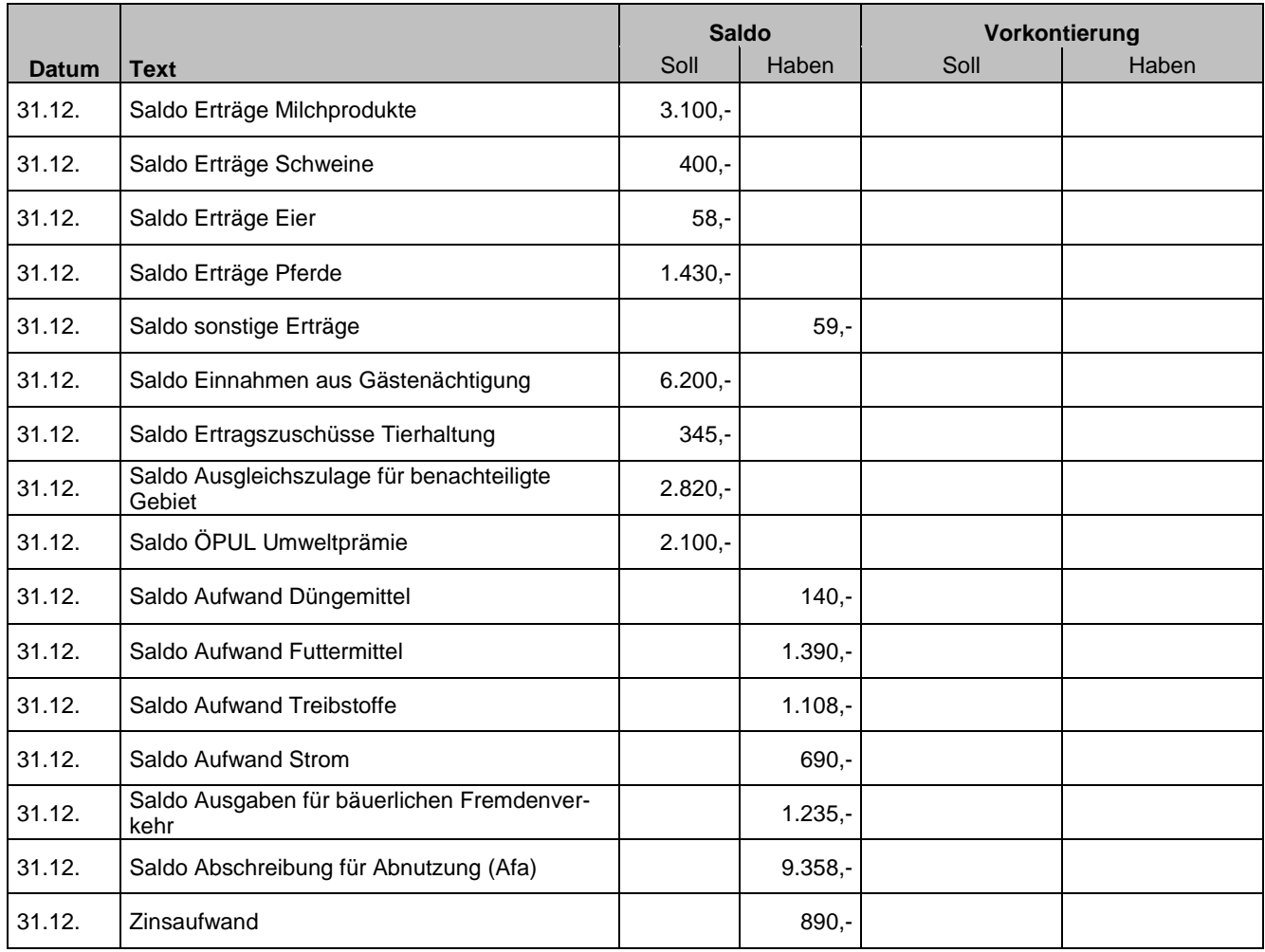

## 7.3. Abschluss des Privatkontos

Der Saldo des Privatkontos wird direkt auf das Eigenkapitalkonto gegengebucht.

#### Habensaldo (Privateinlagen > Privatentnahmen):

**Privatkonto (9400) / Eigenkapitalkonto (9000) - Saldo Privatkonto** 

#### Sollsaldo (Privatentnahmen > Privateinlagen):

**Eigenkapitalkonto (9000) / Privatkonto (9400) - Saldo Privatkonto** 

#### Beispiel:

Sollsaldo im Privatkonto —— € 17.500,-

**Buchungssatz:** Eigenkapital (9000) / Privat (9400) – 17.500,-

Seite 29 − Buchungssätze für die Abschlussbuchungen I-Net: http://wh.twoday.net, E-Mail: blrw2fsle@aol.at

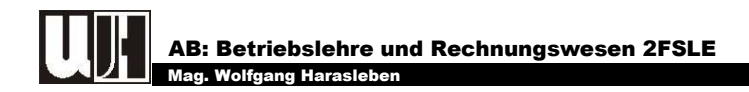

#### Beispielsammlung – Abschlussbuchungen (Privatkonto)

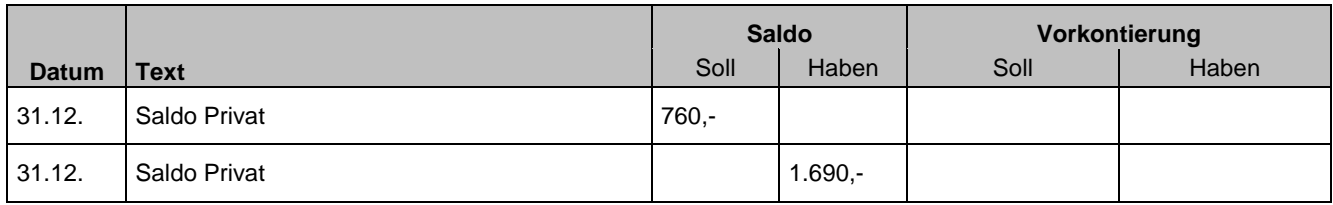

## 7.4. Abschluss des Eröffnungsbilanzkontos

**EBK (9800) / Eigenkapitalkonto (9000) - Anfangseigenkapital** 

#### Beispiel:

Anfangseigenkapital —— € 123.500,-

**Buchungssatz:** EBK (9800) / Eigenkapital (9000) – 123.500,-

#### Beispielsammlung – Abschlussbuchungen (Eröffnungsbilanzkonto)

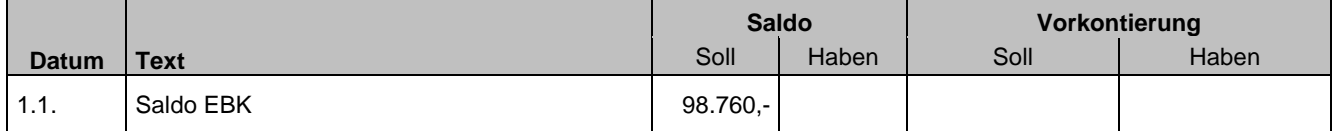

## 7.5. Abschluss des Schlussbilanzkontos

**Eigenkapitalkonto (9000) / SBK (9850) – Schlusseigenkapital** 

#### Beispiel:

Schlusseigenkapital —— € 110.000,-

**Buchungssatz:** Eigenkapital (9000) / SBK (9850) – 110.000,-

#### Beispielsammlung – Abschlussbuchungen (Schlussbilanzkonto)

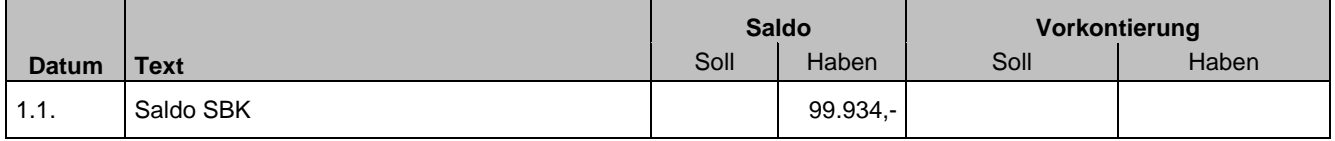

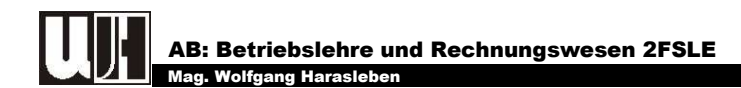

## 7.6. Abschluss des Gewinn und Verlustkontos

Das Gewinn und Verlustkonto wird ebenfalls gegen das Eigenkapitalkonto abgeschlossen. Je nach Erfolgssituation des Betriebes unterscheiden wir folgende Buchungssätze:

#### Habensaldo = Gewinn

**GuV (9890) / Eigenkapitalkonto (9000) - Gewinn** 

#### Sollsaldo = Verlust

**Eigenkapitalkonto (9000) / GuV (9890) - Verlust** 

#### Beispiel:

Habensaldo im Gewinn und Verlustkonto —— € 5.643,-

**Buchungssatz:** GuV (9890) / Eigenkapital (9000) – 5.643,-

#### Beispielsammlung – Abschlussbuchungen (Gewinn- und Verlustkonto)

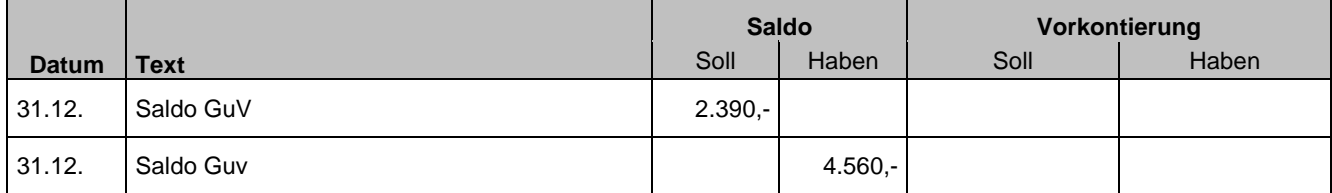

## 7.7. Eigenkapitalkonto

Nach Abschluss aller Konten muss das Eigenkapitalkonto ausgeglichen sein, so dass hier kein Saldo mehr gebildet in die eine muss. Die eine verden werden werden werden werden werden werden werden werden werden werd

Aktualisierte Version.07.04.2010: bearbeitet von Mag. Wolfgang Harasleben